# Handling MaizePlus Extensions

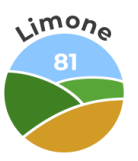

# Why the whole thing?

With the extensions of the MaizePlus Extensions, a lot of things change in the Agriculture Simulator 19 and many people come up with questions.

As a first answer, this documentary is intended to convey the doing.

With the Forage Extension, the feeding mechanics change fundamentally. Here, several fruits are partly integrated into feeding lines and the partly serial feeding is changed to a parallel feeding. Also now, e.g. chickens and sheep smelt dung or manure.

In addition to the implementation of a new fruit destruction, the changes to the Horse Extension currently mainly concern grassland. Here, various types of grass are added, some of which change the feeding mechanics, are only cosmetic in nature and have been integrated into the existing feeding mechanics or represent new fruits.

# Features FE & HE

#### **Forage extension**

Clover, alfalfa, field grass, carrots, onions, carrots and a little food adjustment mapupdate plus script

**Horseextension** Mapupdate and in the Forage script, so to speak, 2.0 features and :

New features in this release include:

- alfalfa, clover, horse grass, field grass, meadow grass, miscanthus, triticale, rye, spelt, onions, carrots
- Grass silage, maize silage, clover silage, alfalfa silage
- Horse hay and horse silage
- Whole plant silage also in bales and loader wagons
- Grass, alfalfa and clover have 4 drying stages (at least 3times apply for hay required) also with Seasons
- FruitDestruction 2.0 more realistic fruit destruction
- Feeding system completely reworked
- Modified horse farming (with manure and straw)
- Modified sheep attitude (with manure and straw)
- Modified chicken attitude (with manure, straw and water)
- Heighttype limit increased to 128

## Green mowing [integrated with HE in map]

As part of the Horse extension, "green mowing" is integrated into the maps. This means that in the cereals listed below, in growth level 4 (dark green) can be harvested (mowing or chopping). This makes it possible to produce whole plant silage (WCS).

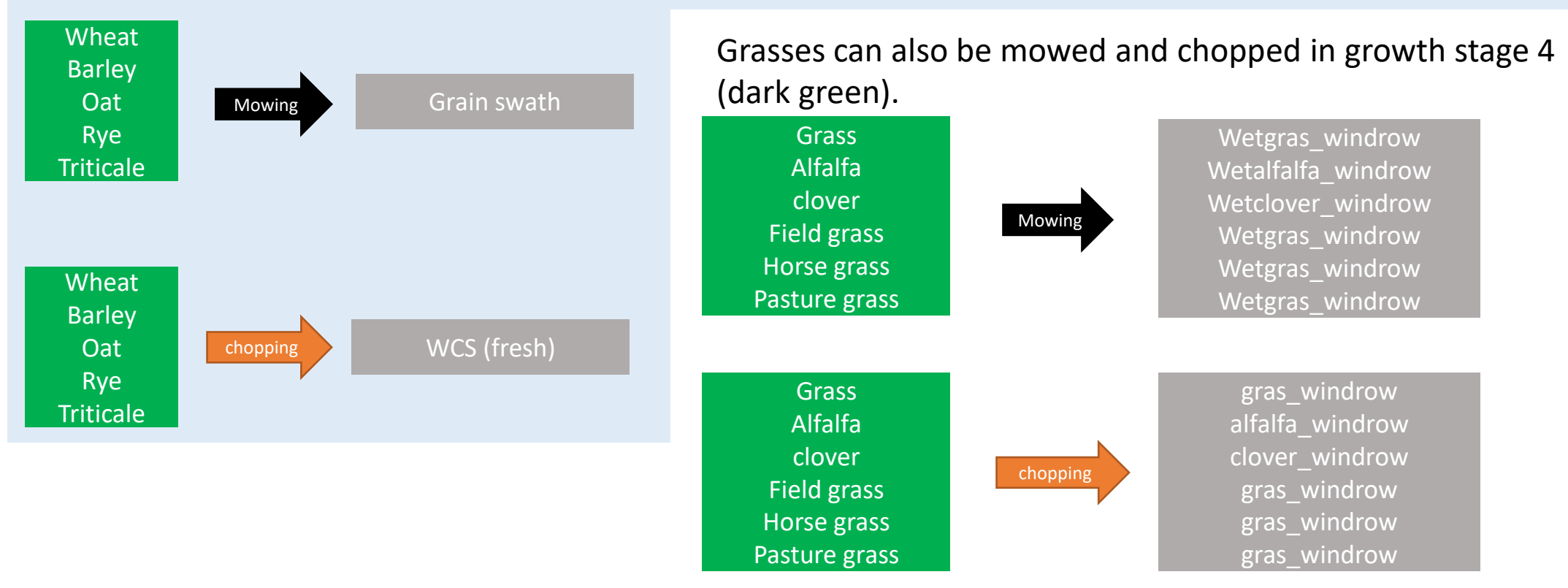

# Matrix for tedding stages

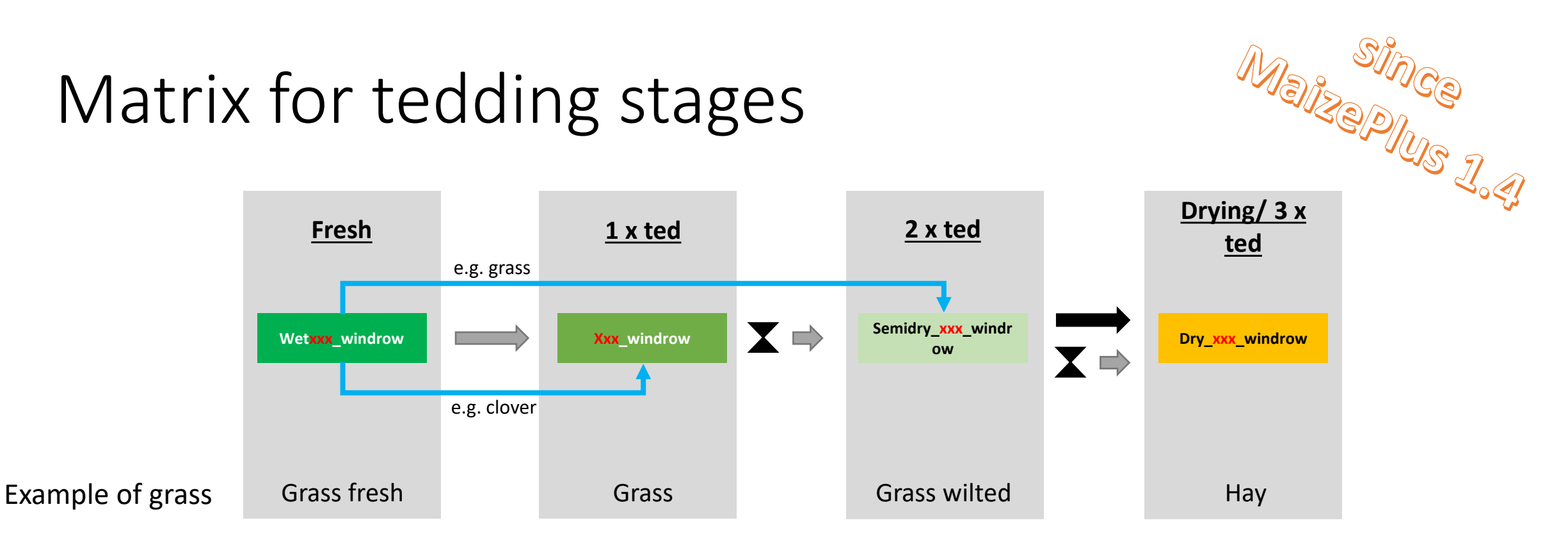

- Devices with the **Mowerconditioner** function save 1 2 tedding steps!
- Drying (time dependent) is only valid for games with seasons!  $\rightarrow$  without seasons, ted again
- Translations/ Text editions for filltypes such as "wetgrass windrow" are map-dependent and can be found in either moddesc or l10n.xml [some translate wetxxx\_xxx = ... fresh other ... moist etc.]

Since MaisPlus 1.4: between the drying stages, the tedder must be at least disconnected and recoupled in order to generate the next drying stage

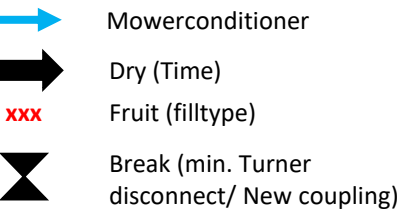

ted

# Tedding script [BETA] **ENTERENT ENSURE SERVIPT (BETA)**<br>Ensures that only one drying stage is generated per crossing with the tedder. To generate the next drying stage,

you must at least disconnect the tedder, recouple it and then ted it again. Sometimes it is necessary to get out of the vehicle and/or turn the engine on and off.

The previous partially "spotty tedding" (windrow and semidry spots) should no longer happen.

Please post errors and/or abnormalities in the MaisPlus Discord **#mower-and-tedder-issues**

# Mowerconditioner **MOWEFCONDITIONER**<br>*All mowers* from the base game, DLC based and mod mowers from the modhub (as of **cw44/2020**), which have <u>installed</u> a

conditioner due to the design, are given the Mowerconditioner function. This means that when mowing with conditioner, you get a bonus drying level, which corresponds to another tedding.

These include, but are not

**Use of script in mod mowers**

To change to:

<mower fruitTypeConverter="MOWER">

- Extra 732FT (front mower; Kverneland & Vicon DLC)
- Extra 7100T (butterfly; Kverneland & Vicon DLC)
- Disco 3600 FC (front mower; Claas DLC)
- Disco 1100 C (butterfly; Claas DLC)
- Novacat 301 ED (front mower; base game)

<mower fruitTypeConverter="MOWER" hasMowerConditioner="true">

■ Novacat X8 ED (butterfly; base game)

# conditioner

Please post errors and/or abnormalities in the MaisPlus Discord **#mower-and-tedder-issues**

# Mower(conditioner) So what will happen to it?

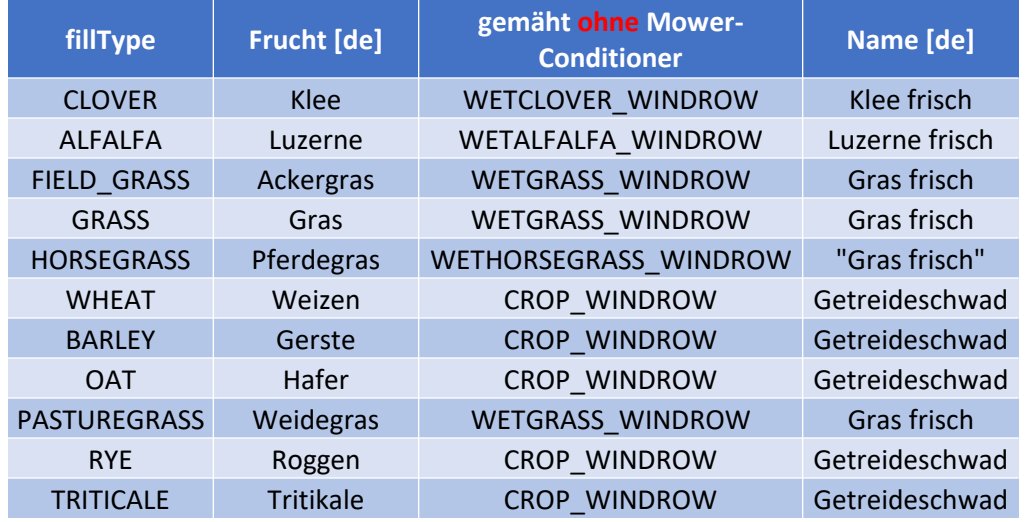

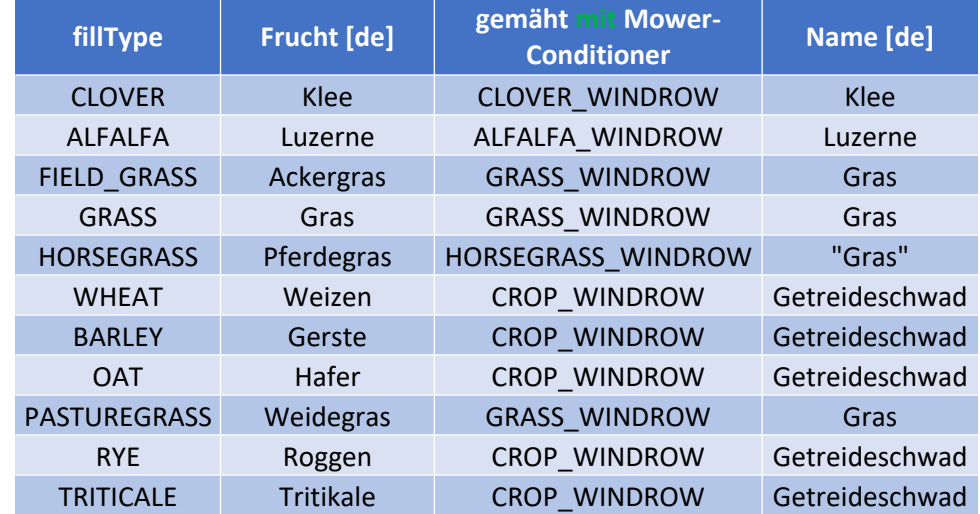

- Data from "fruitTypes.xml"

- the name "Fresh" is not standardized and is defined for the respective filltype in the "I10n" of the map

## Grass Growth levels [renewable, no new sowing required]

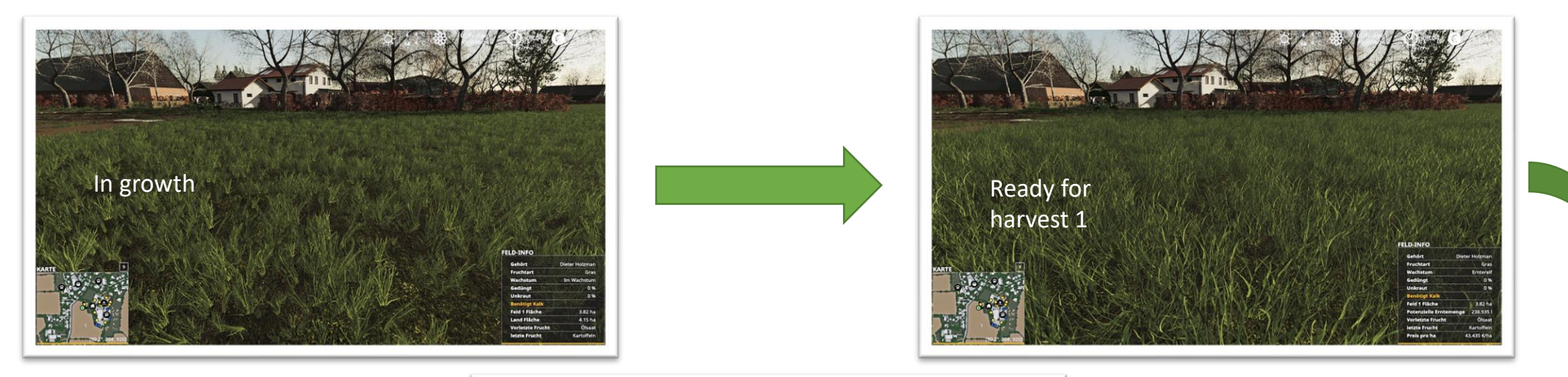

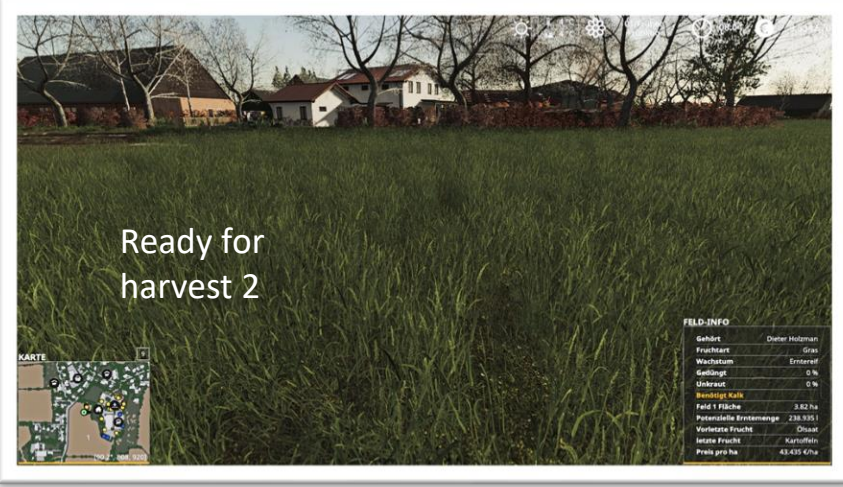

## Grass Mowing

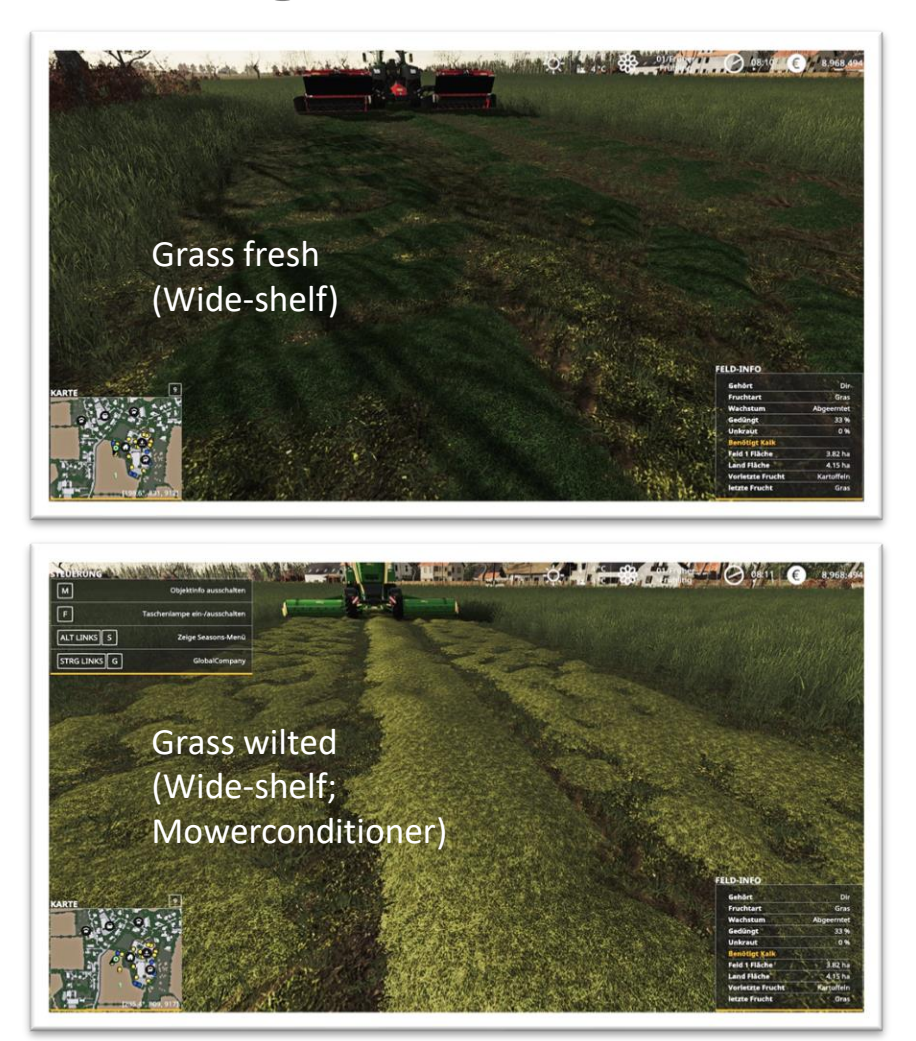

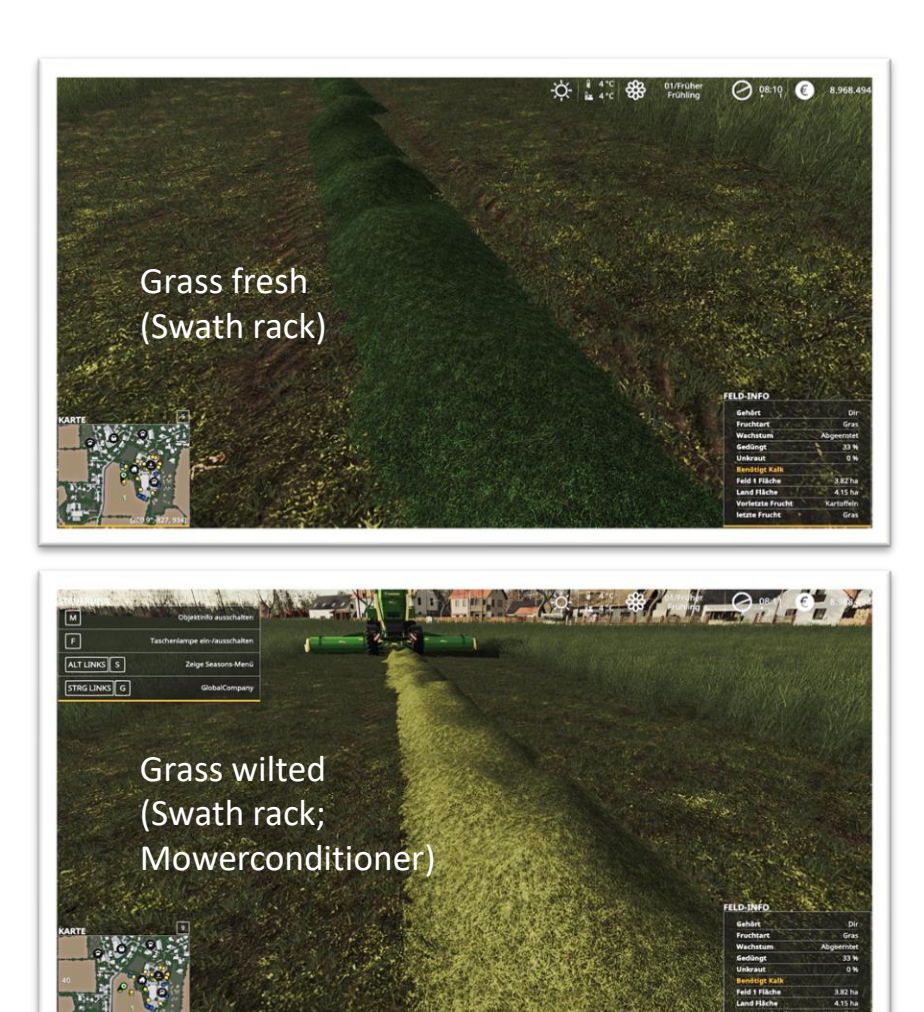

## Grass Making hay

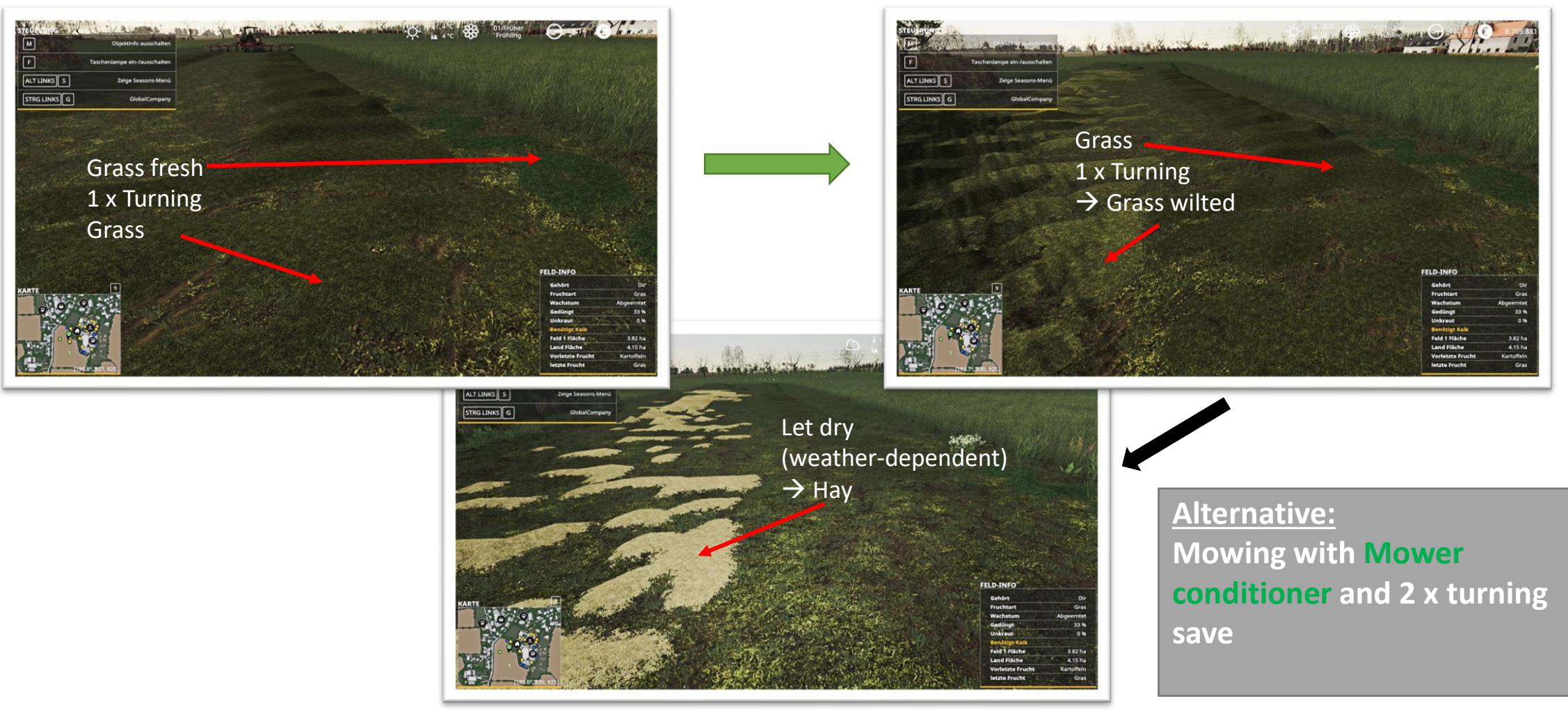

# Grass

#### Pick up with device

#### Grass chopped yields [gras\_windrow]

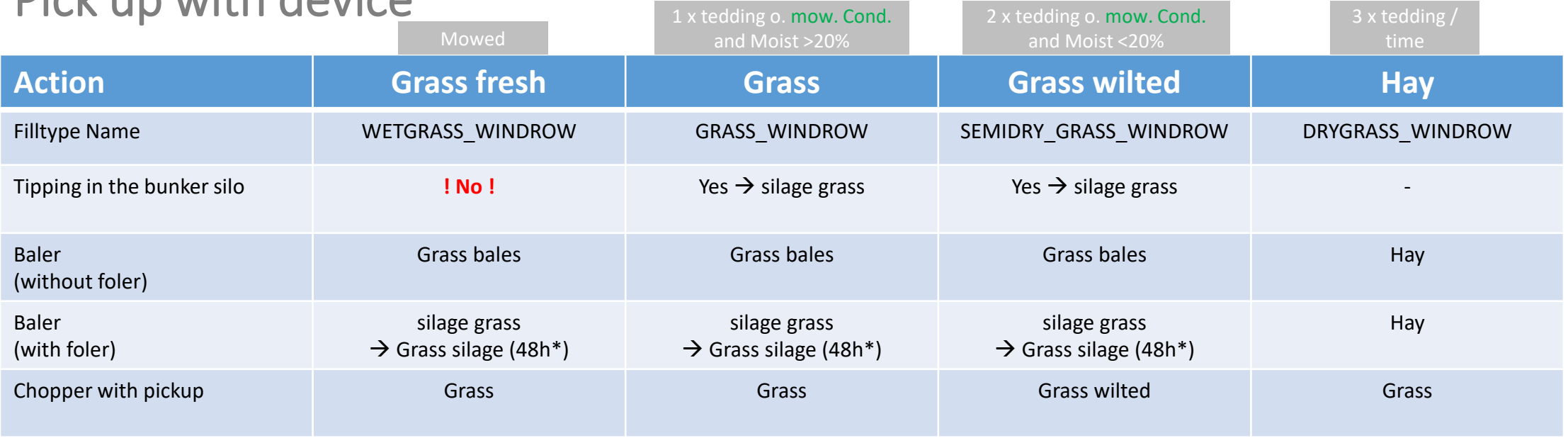

\* depends on your season settings

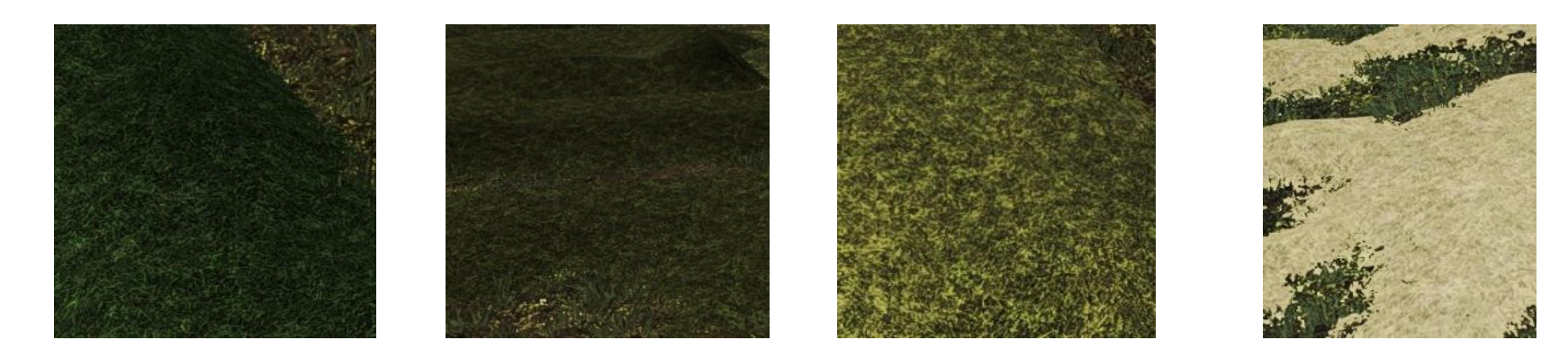

# Pasture grass

pasture grass chopped results [gras\_windrow]

Growth levels [renewable, no new sowing required]

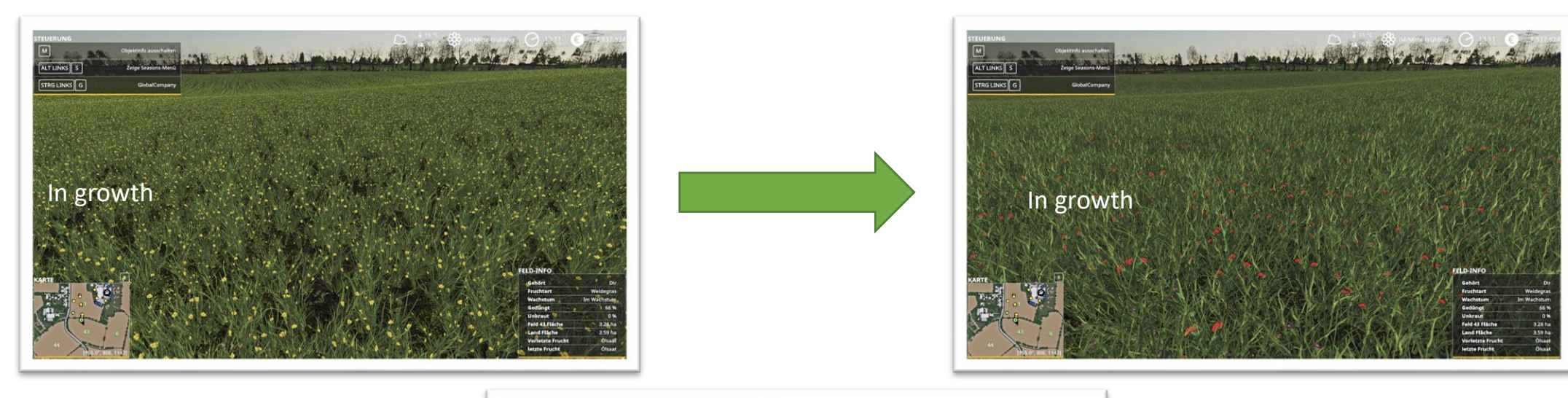

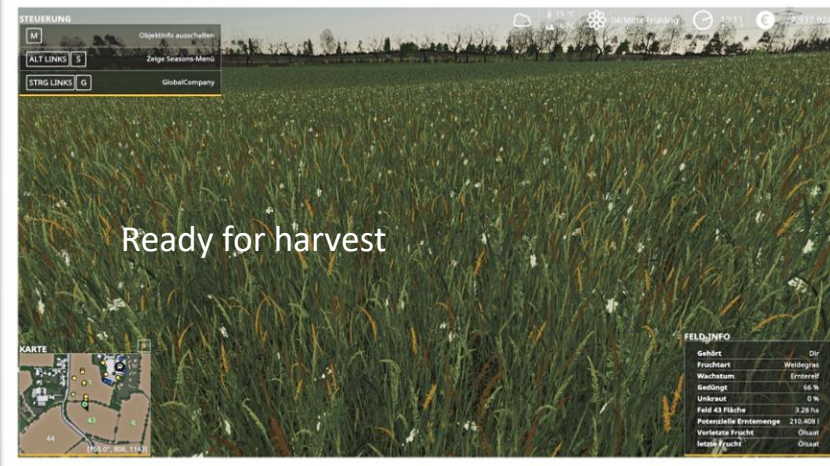

Pasture grass behaves exactly like normal grass and has only one optical difference

# Field grass Growth levels [renewable, no new sowing required]

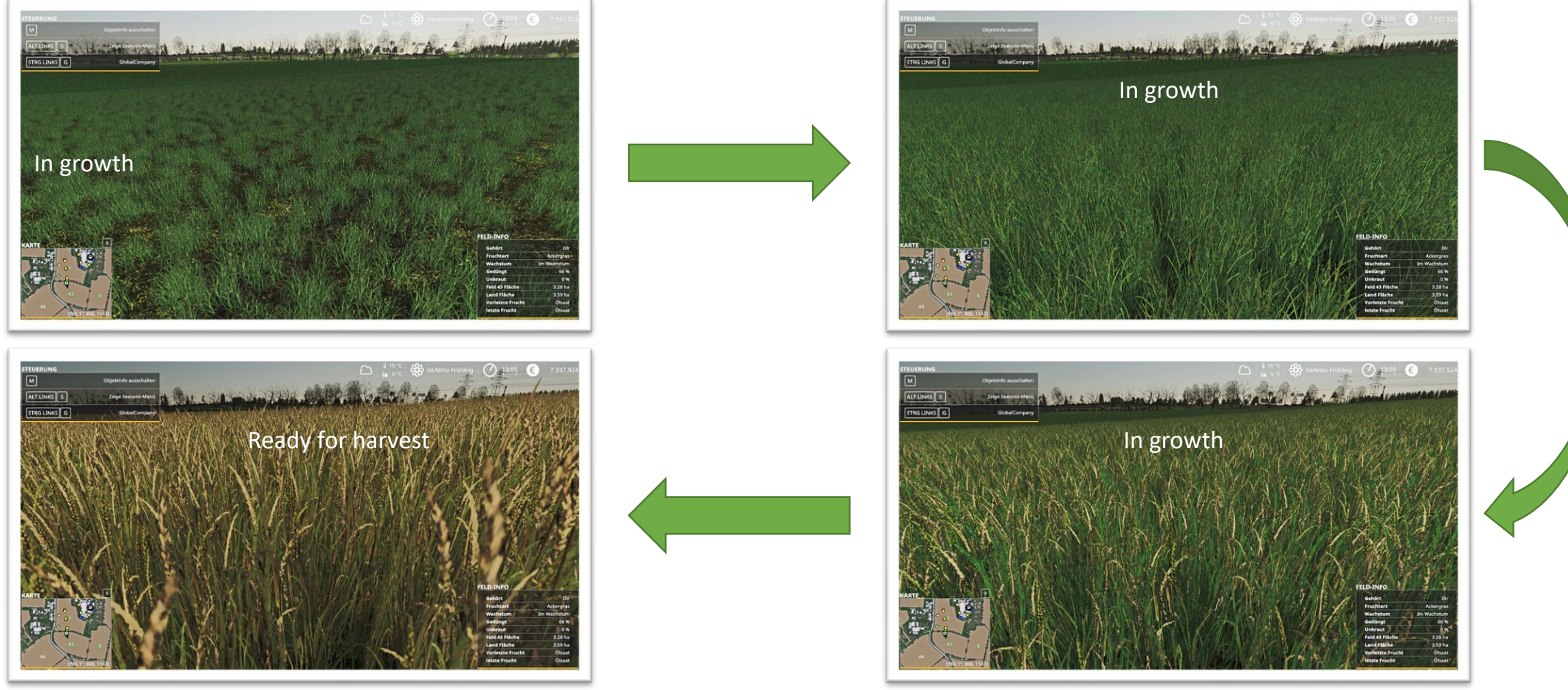

# Field grass Mowing and threshing

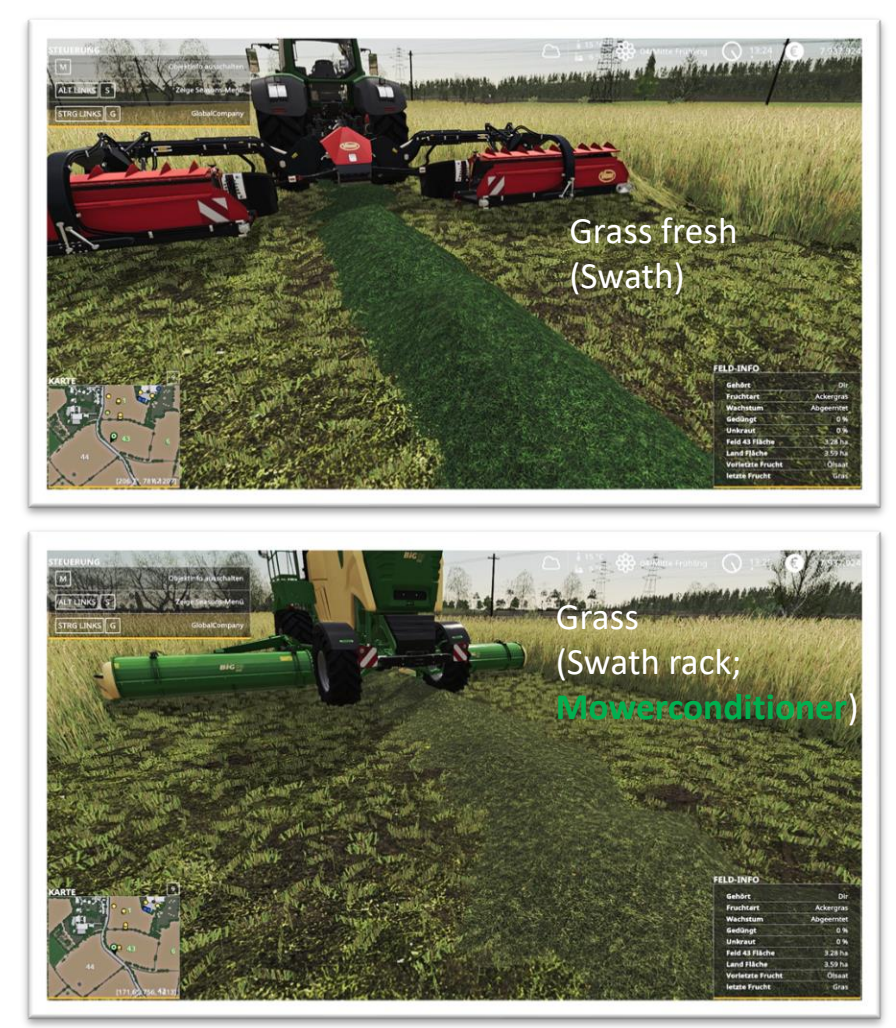

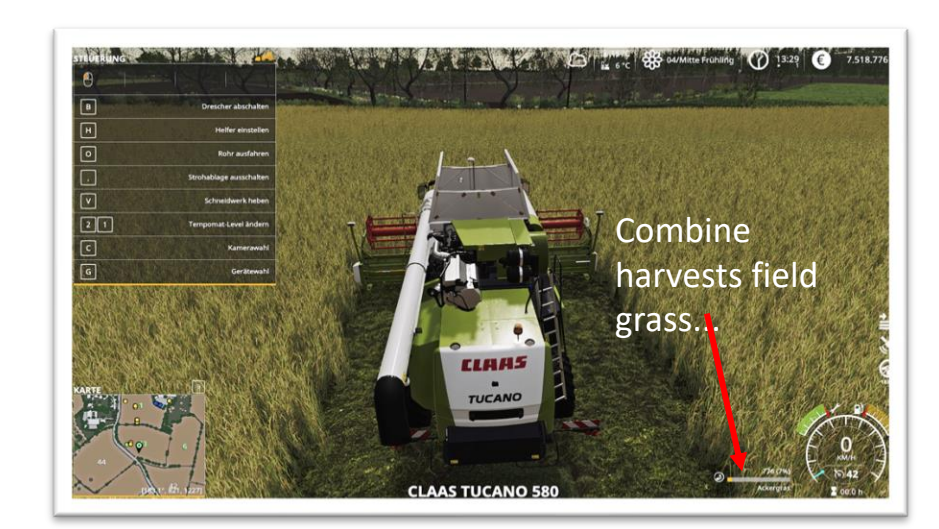

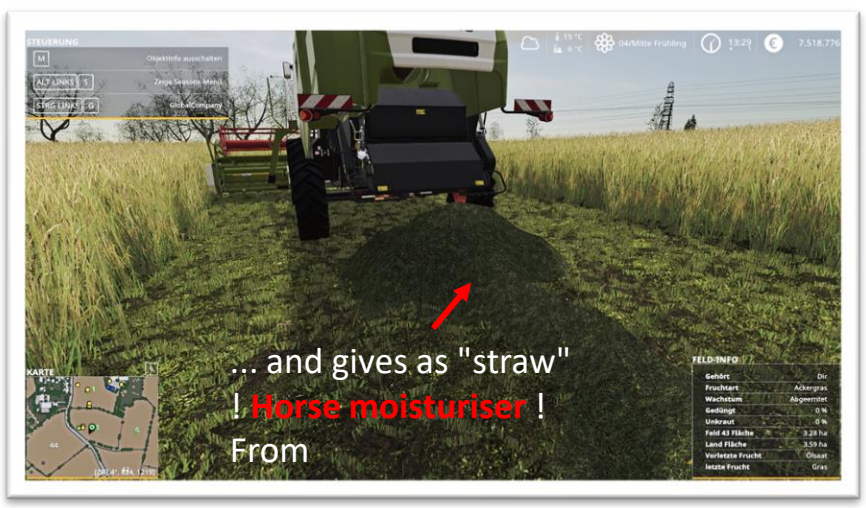

# Field grass

#### pick up with dovice

#### Field grass chopped yields [gras\_windrow]

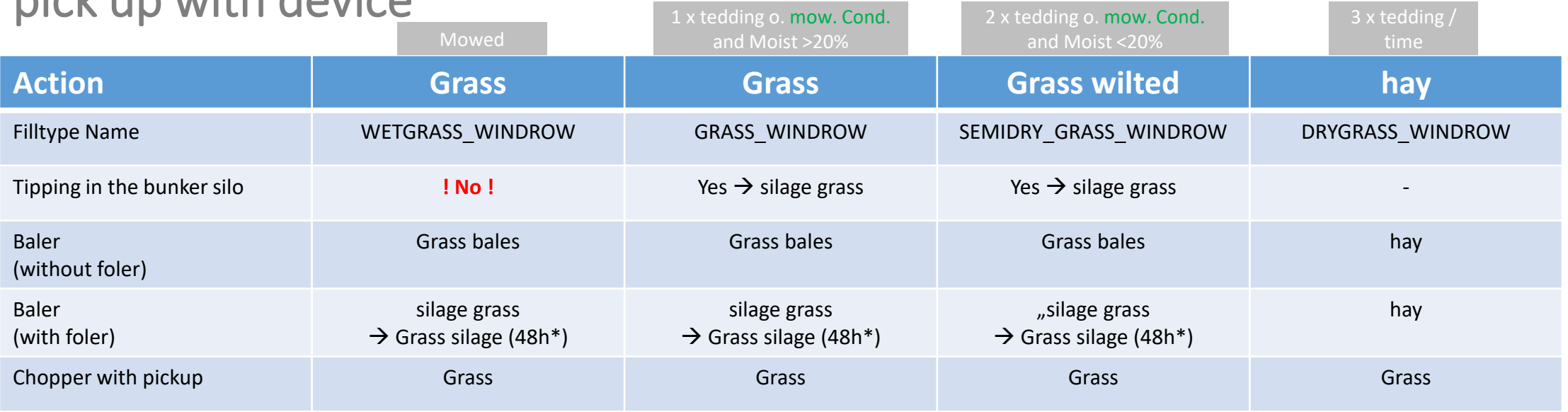

\* depends on your season settings

If field grass is harvested with the combine harvester, one gets as a threshing fruit **field grass** and as a special feature in the swath **horse moisturiser**!

## Horse grass Growth levels [renewable, no new sowing required]

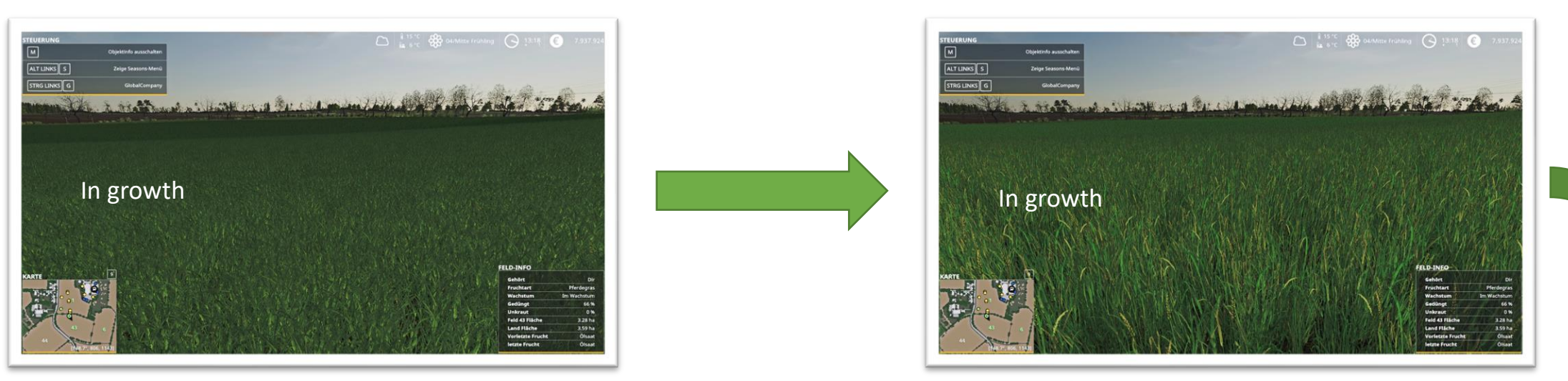

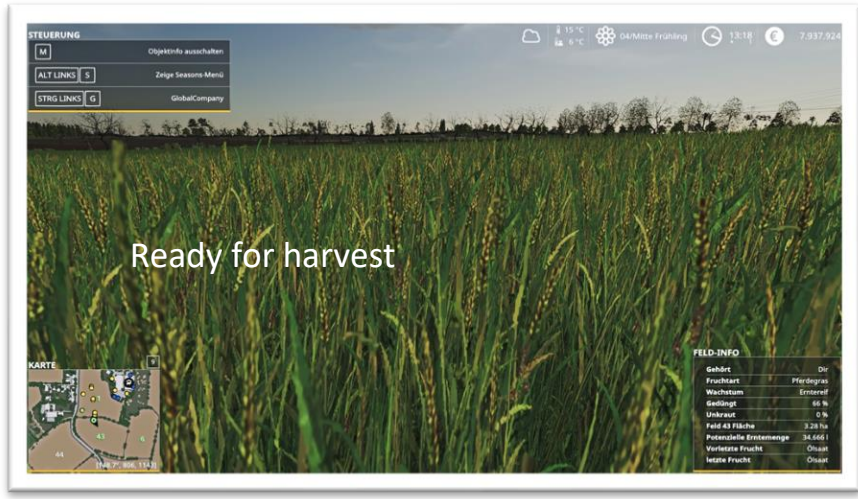

## Horse grass Horses(moist)hayproduction

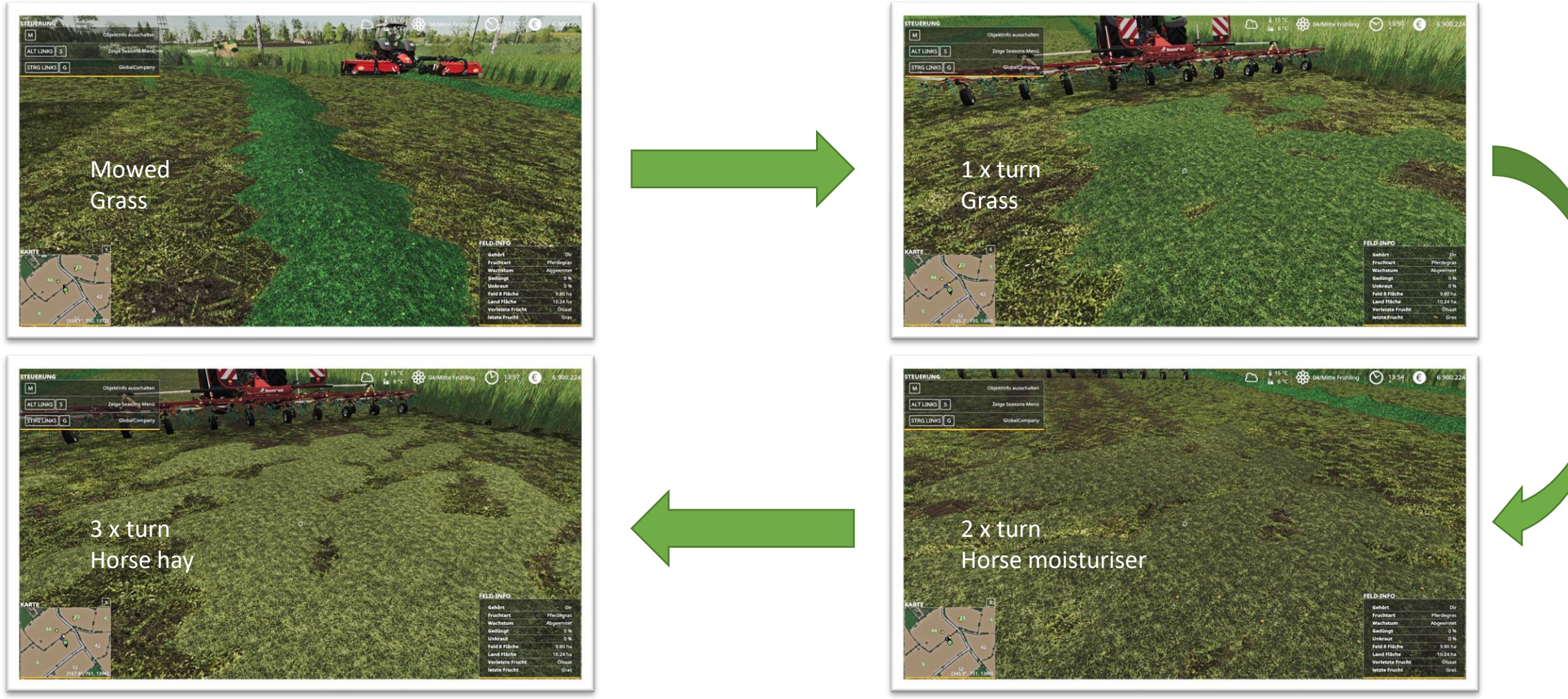

## Horse grass Horses(moist)hayproduction

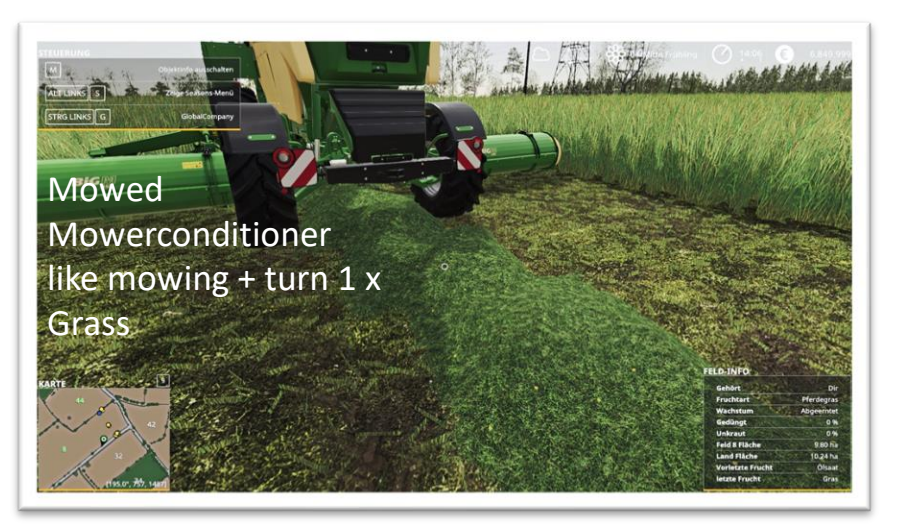

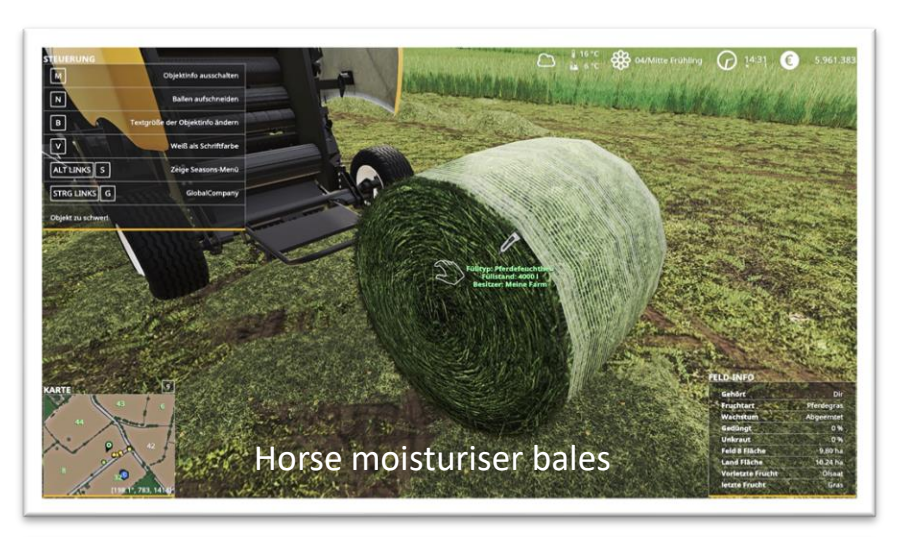

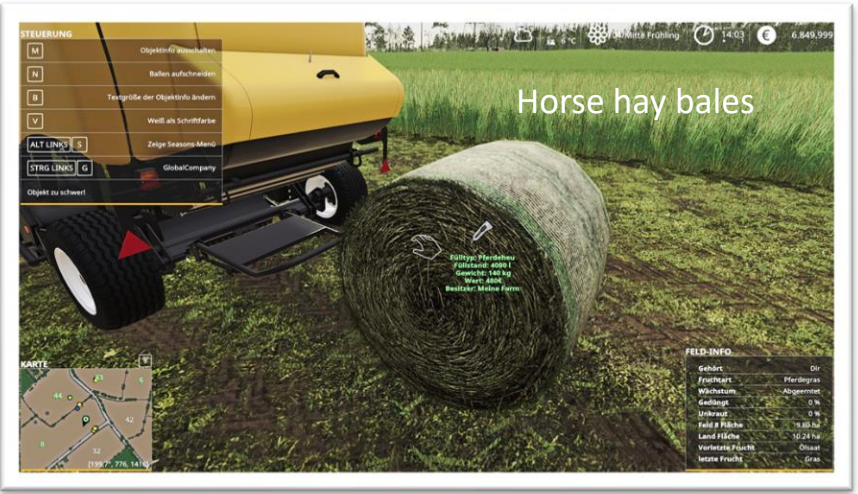

#### Horse grass Pick up with device

#### Horse grass chopped results in [gras\_windrow]

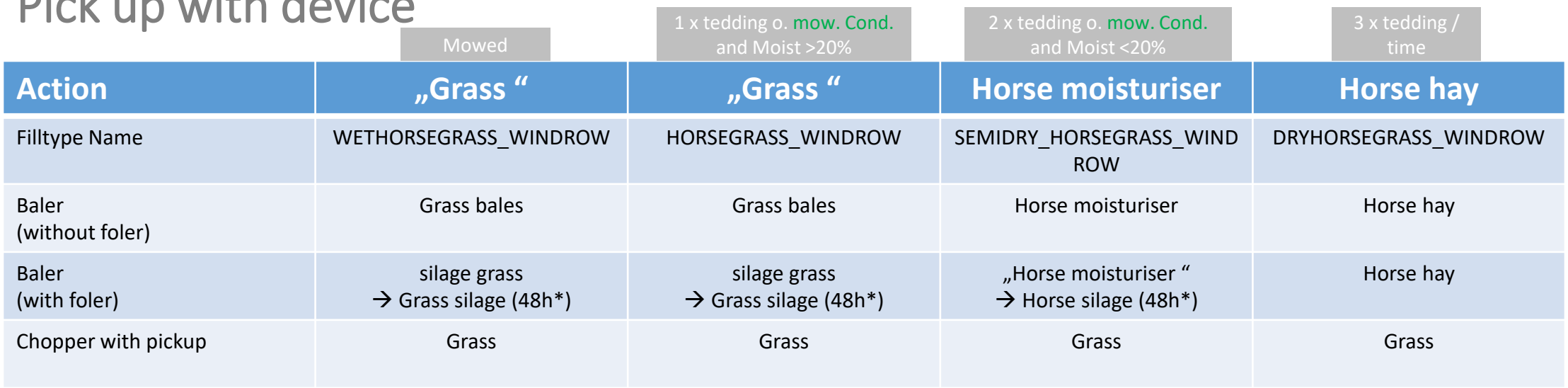

\* depends on your season settings

#### **Horse silage** can **only** be made **from horse moisturiser** !

# Elephant grass [miscanthus]

Growth levels

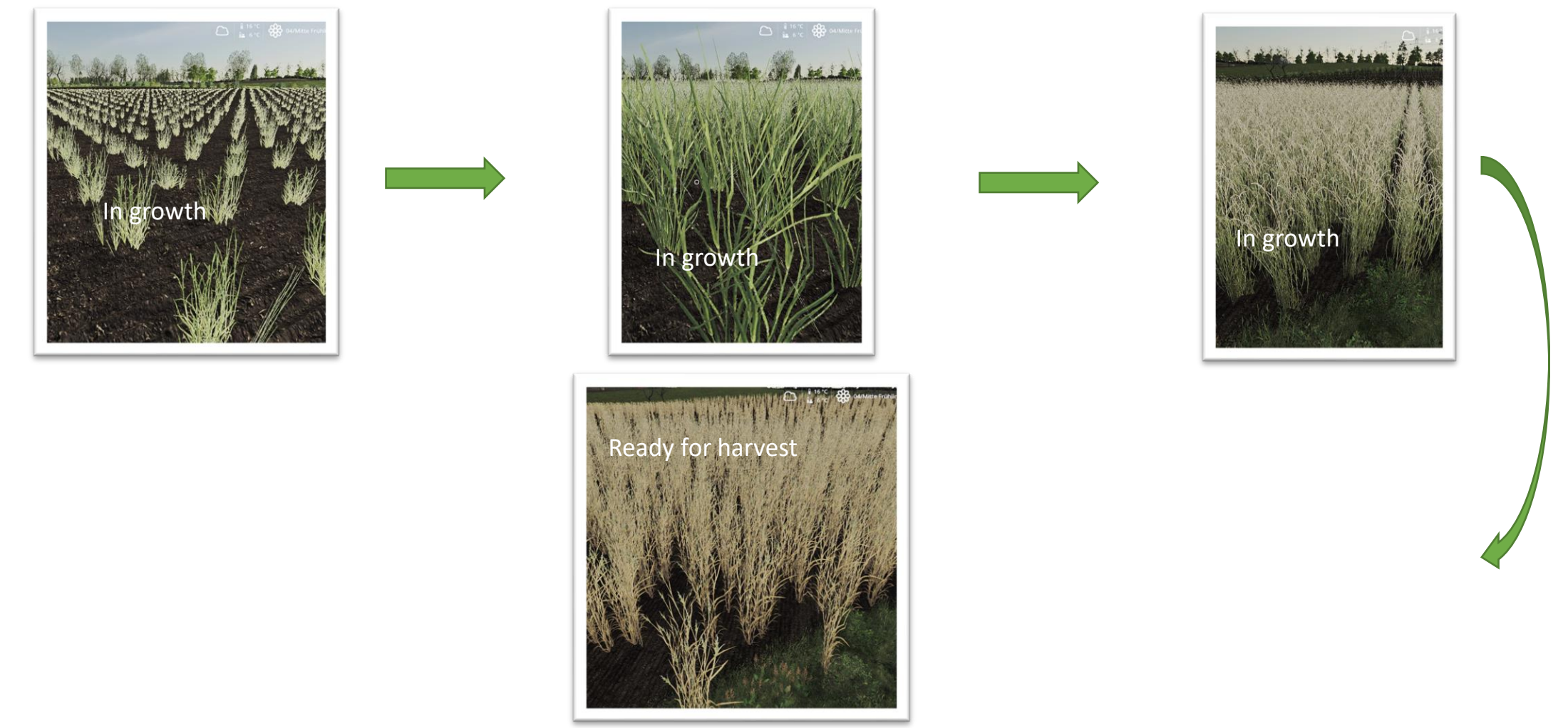

# Elephant grass [miscanthus]

Harvesting with choppers

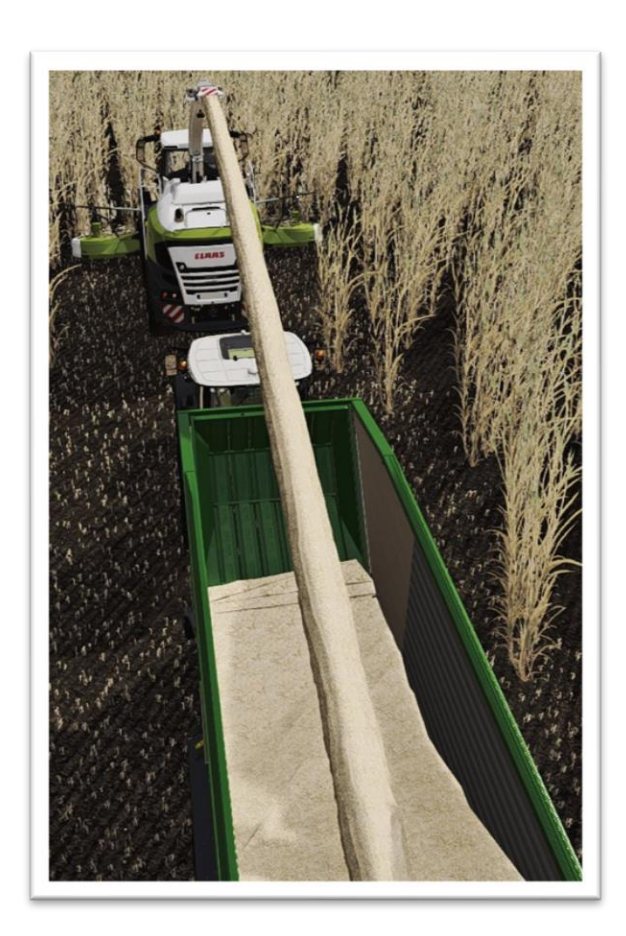

# Alfalfa Growth levels [renewable, no new sowing required]

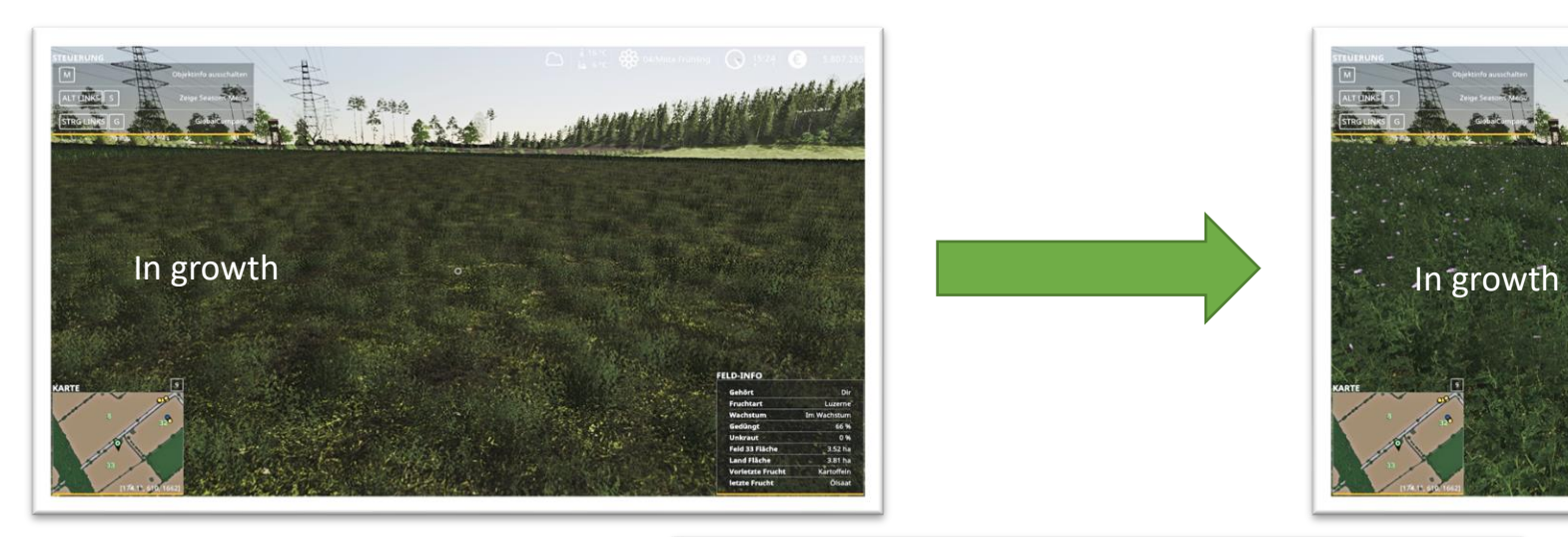

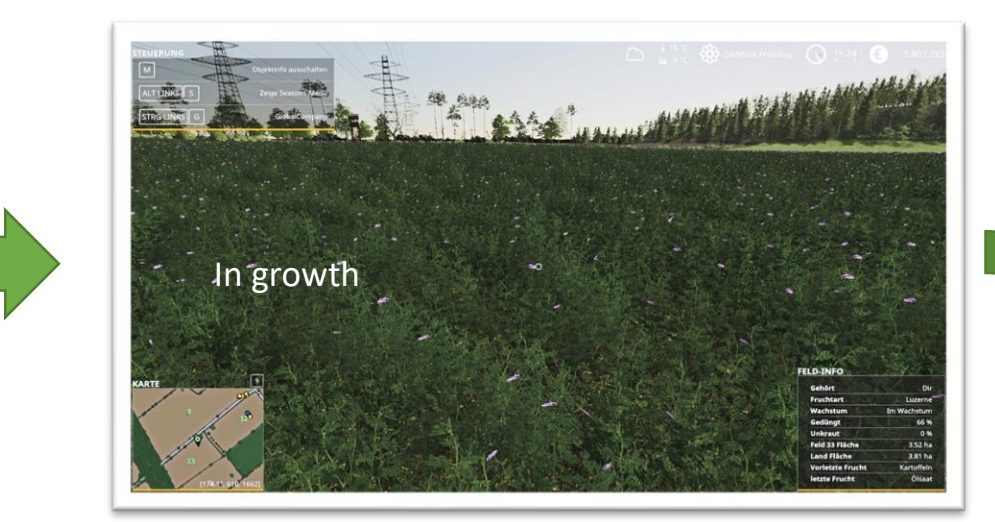

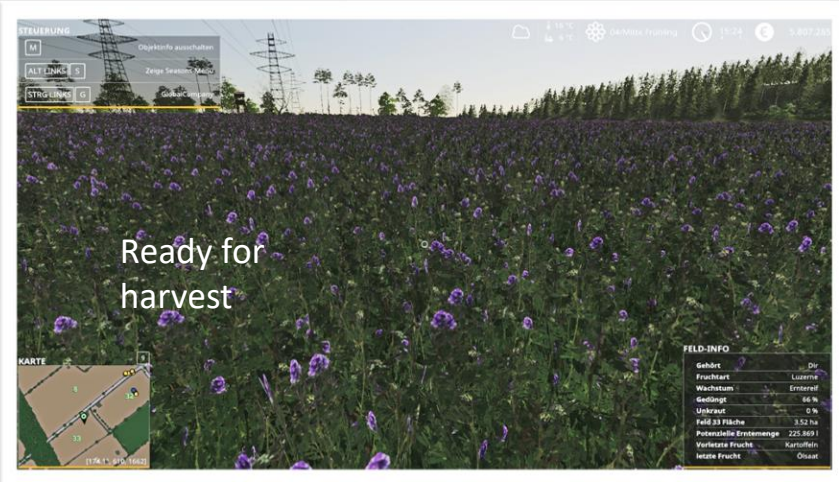

# Alfalfa Hay production

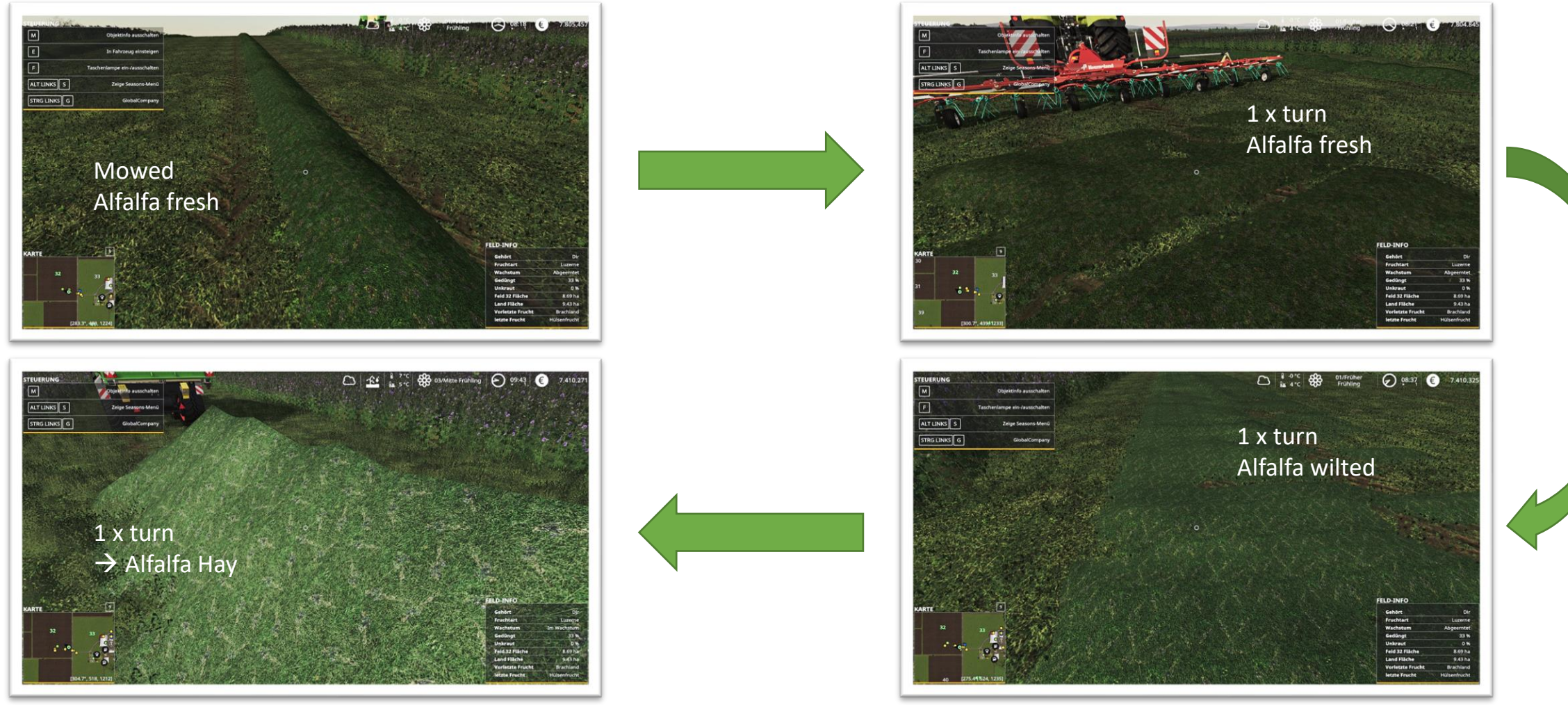

# Alfalfa

#### Pick up with device

#### alfalfa chopped results [alfalfa\_windrow]

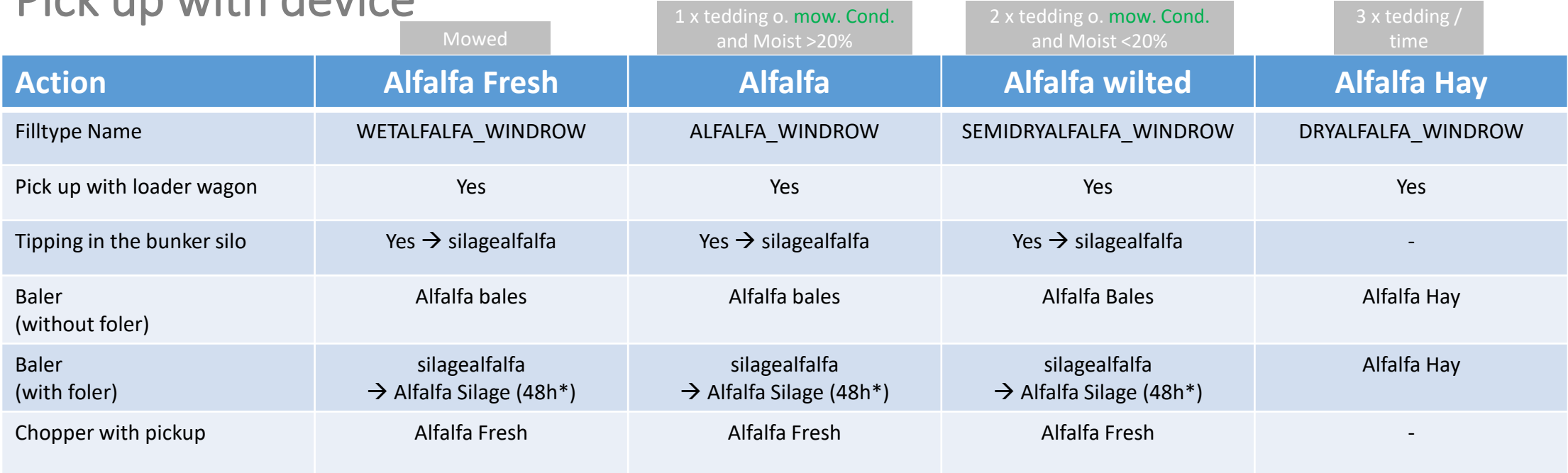

\* depends on your season settings

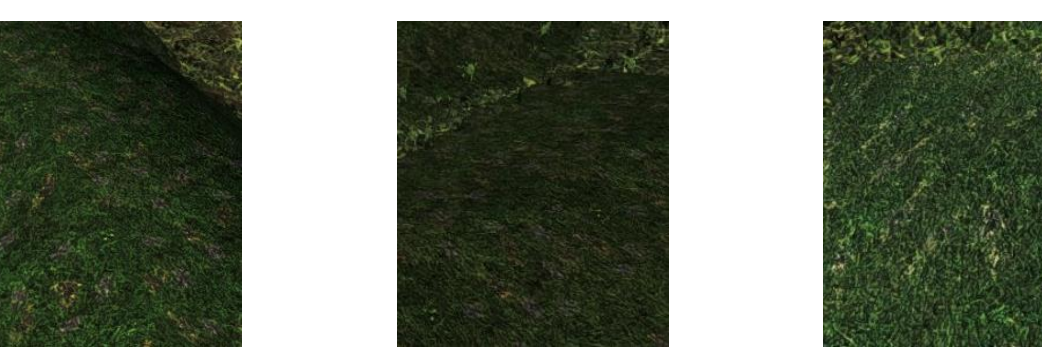

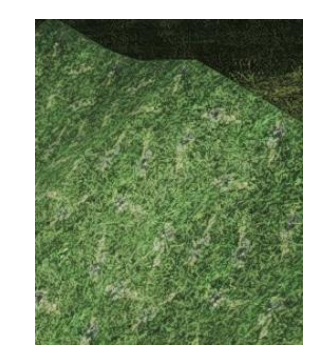

# Clover Growth levels [renewable, no new sowing required]

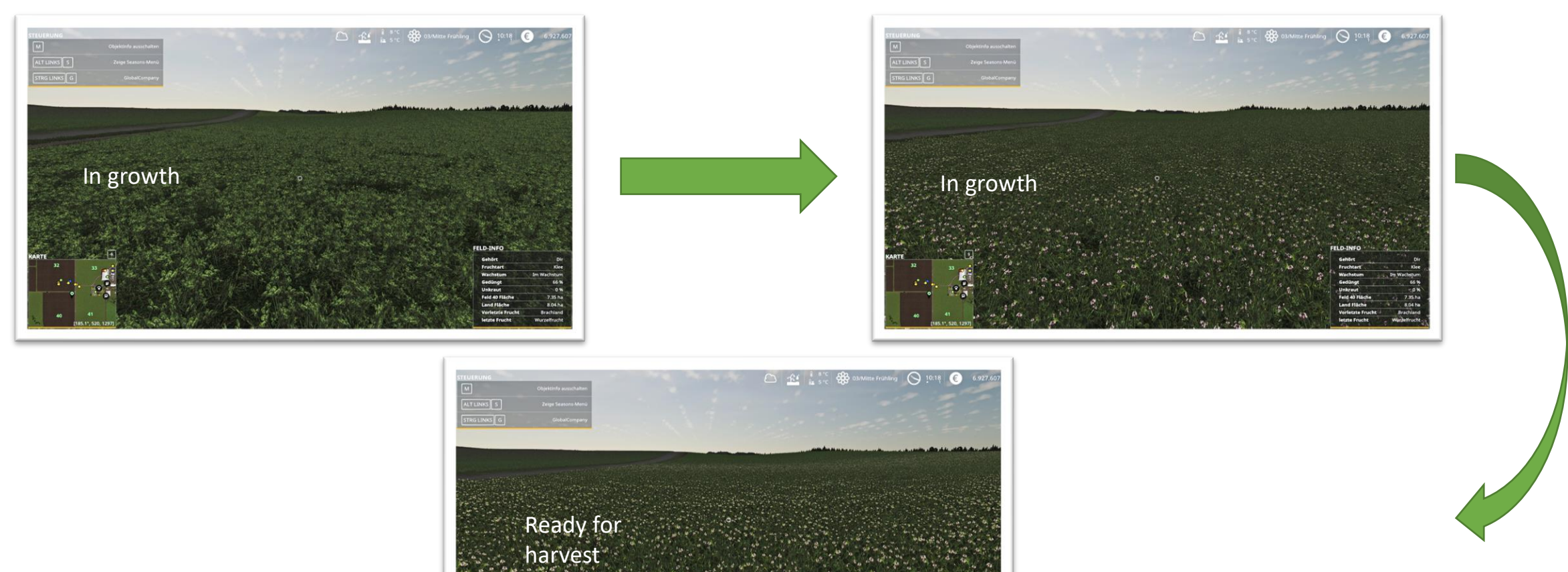

# Clover Hay production

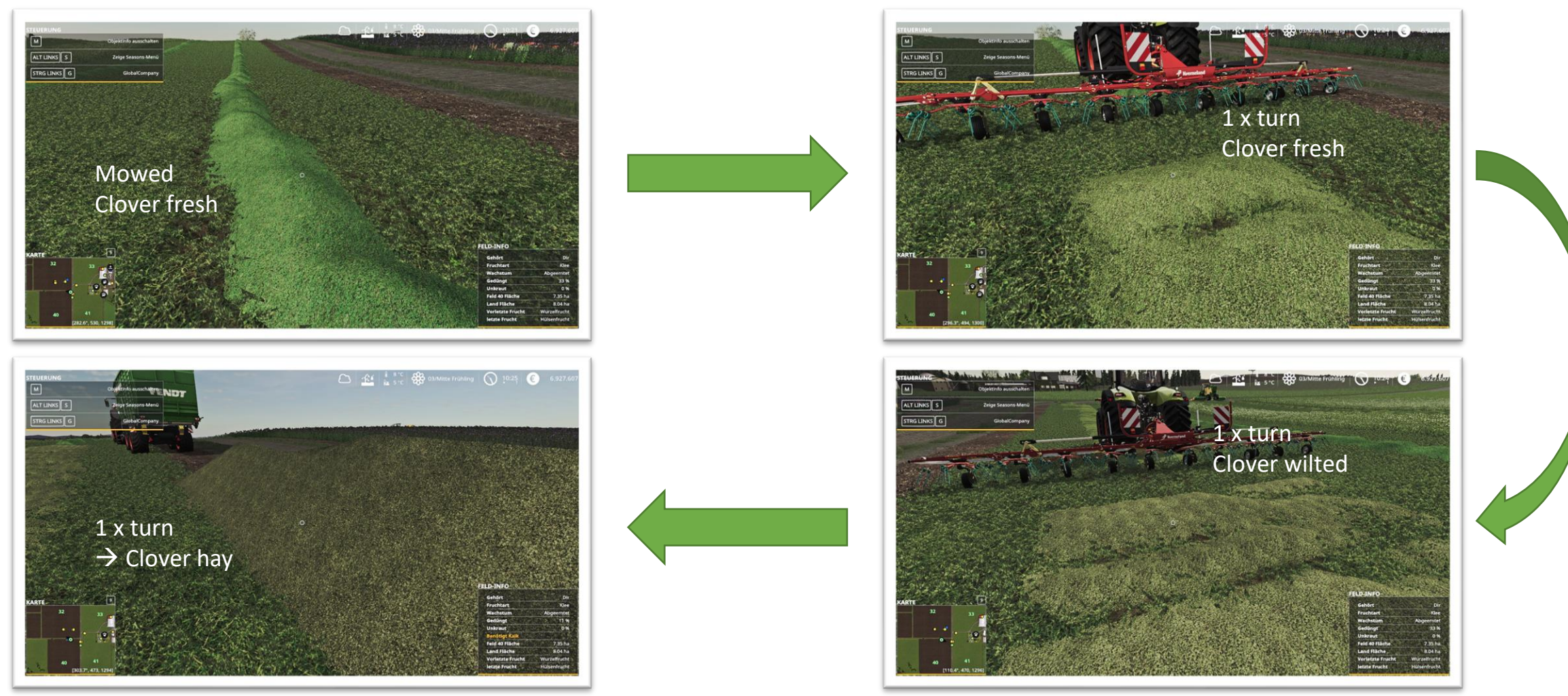

# Clover

#### Pick up with device

#### Clover chopped results in [clover\_windrow]

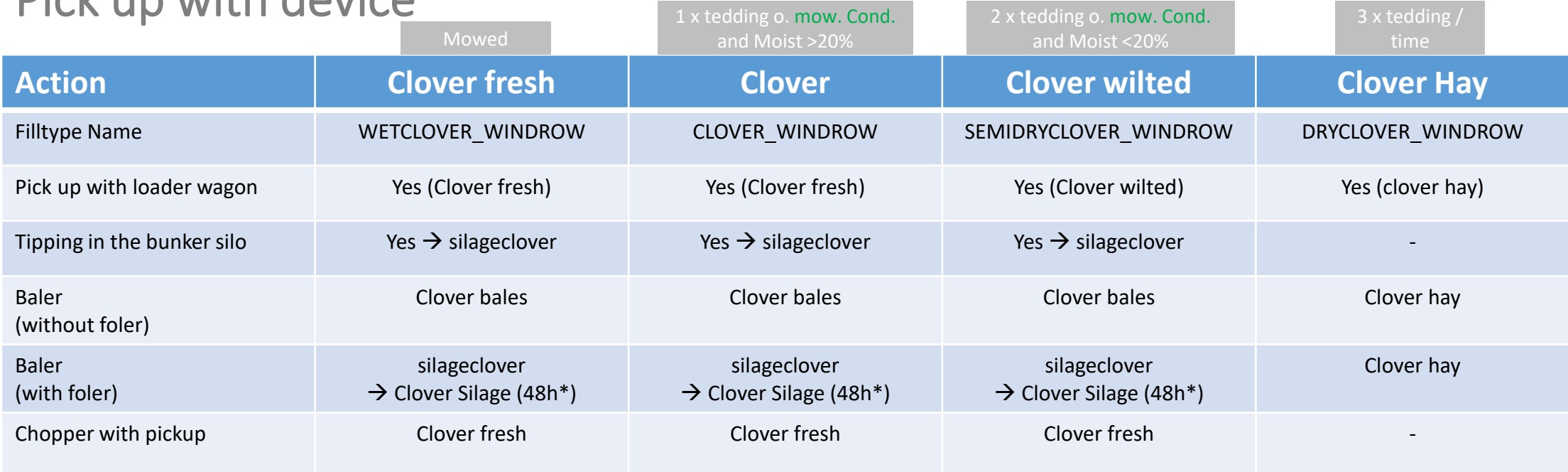

\* depends on your season settings

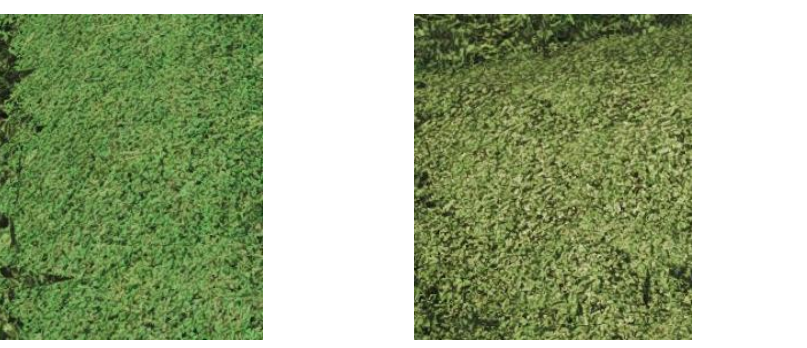

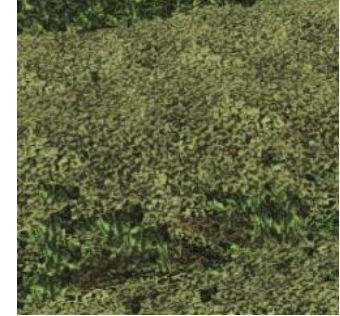

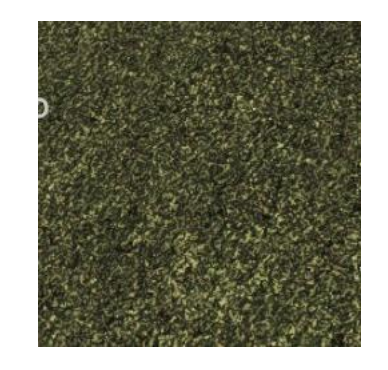

# Whole crop silage (WCS)

#### can be produced from growth level 4

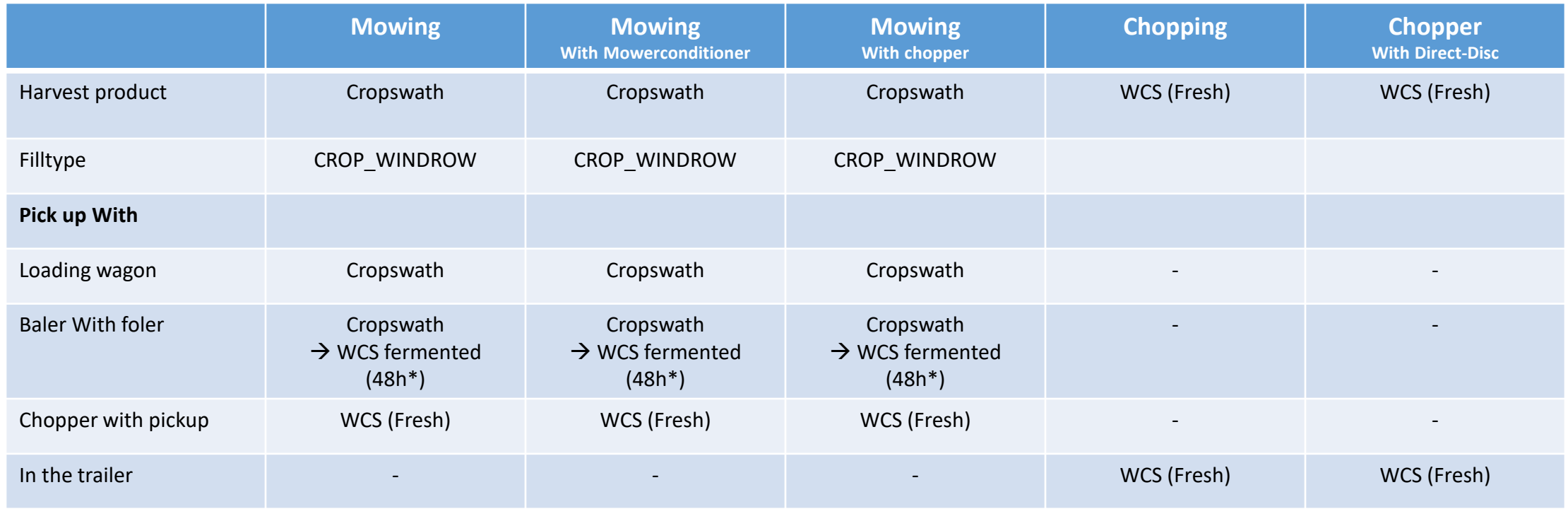

\* depends on your season settings

WCS can be made from:

Wheat; Barley; Oat; Rye; Tritics;

Cropswath and WCS (fresh) can be tipped together in a bunker silo and then becomes WCS (fresh) • Compress and sily encapsulate - WCS (fermented)

# **CCM**

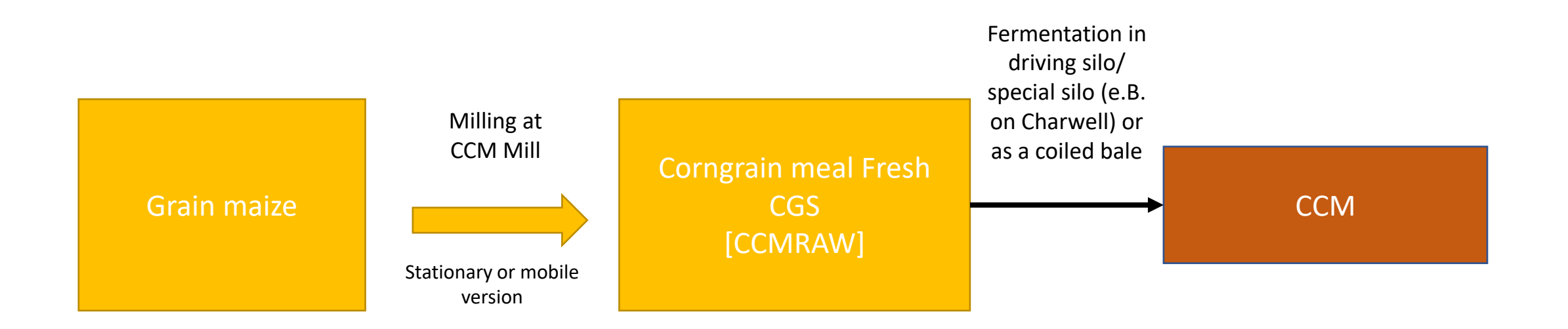

Luprosil (available as a pallet to buy in the shop) can also be added to the mobile CCM mill. This increases the yield during milling.

# And what can be done with it? Silage

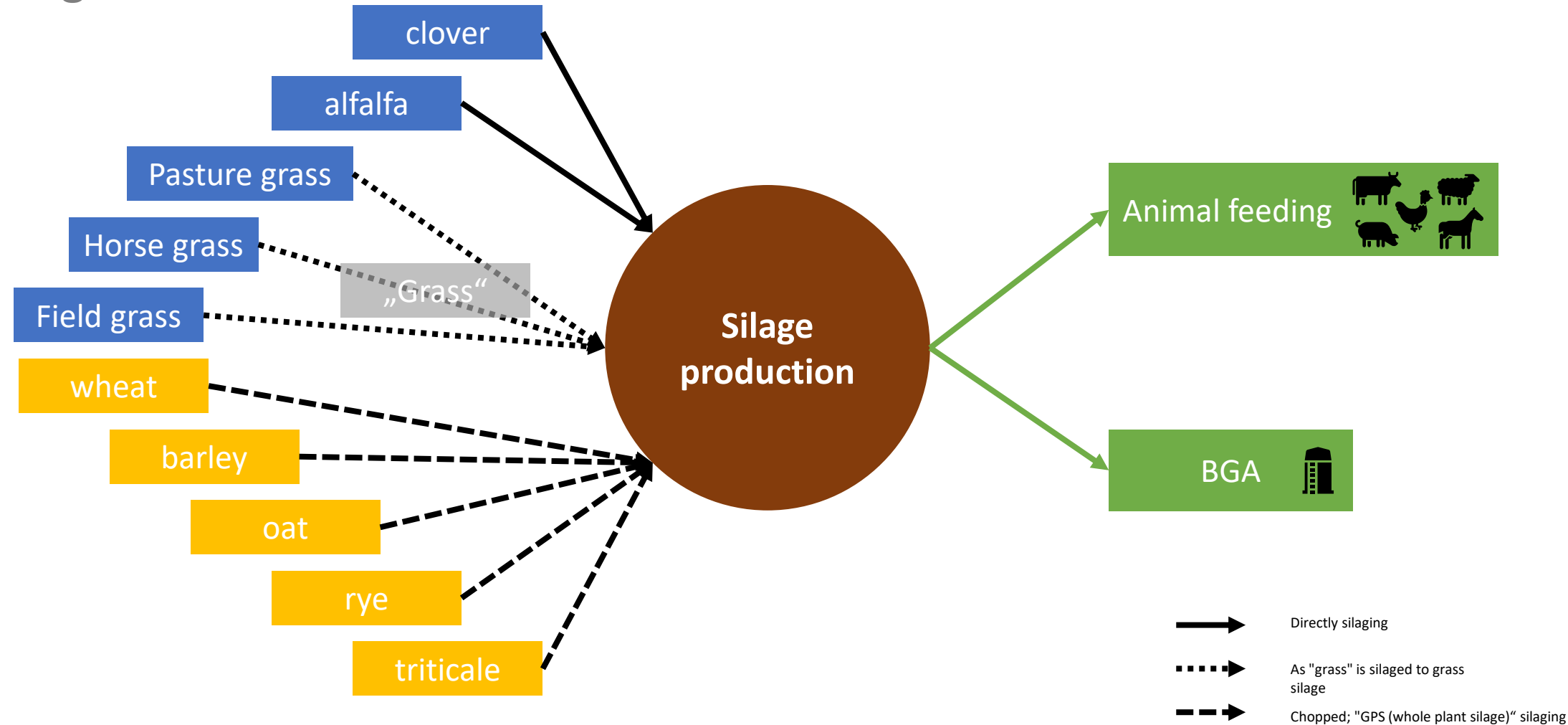

# And what can be done with it? **Hay**

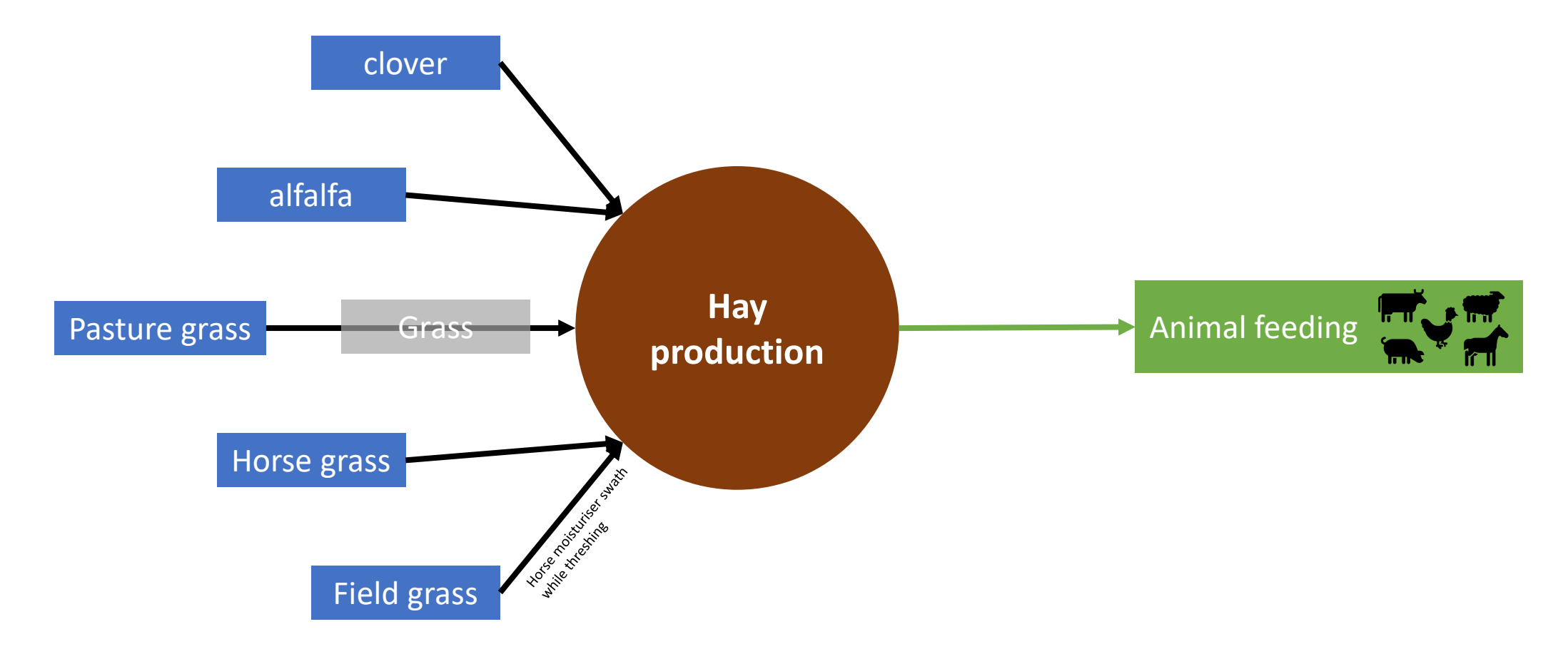

# And what can be done with it? Sale

## Of course, you can also just sell everything at a sales station

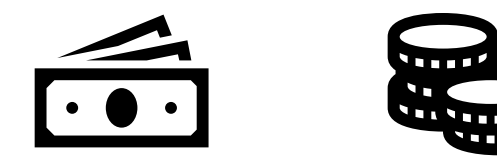

## Carrots Growth levels

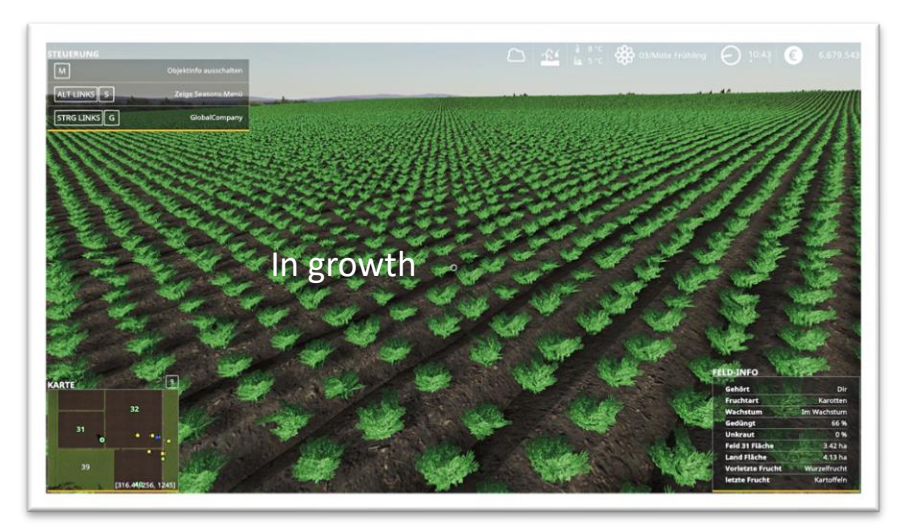

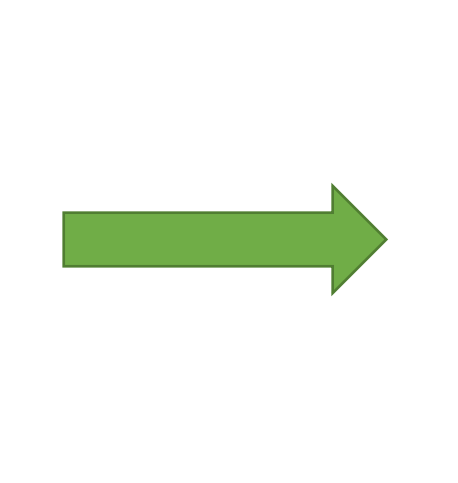

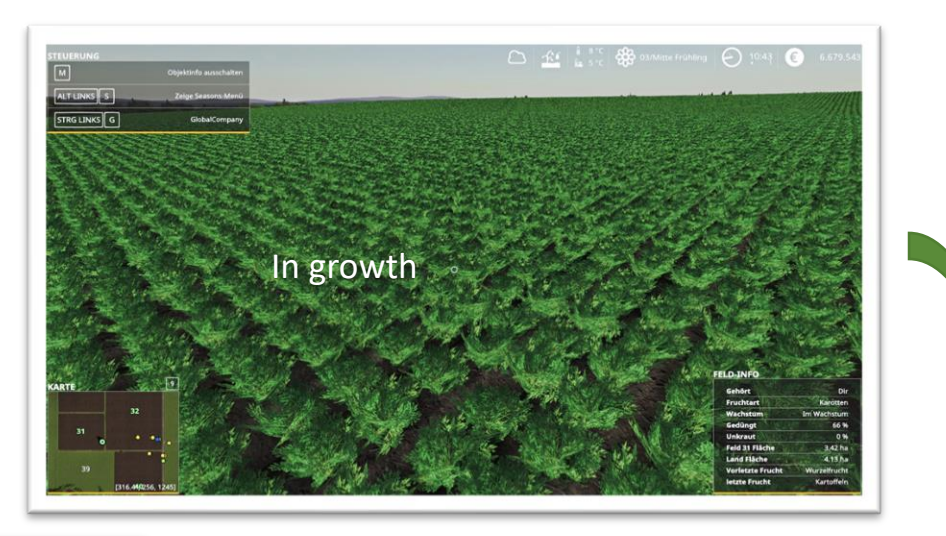

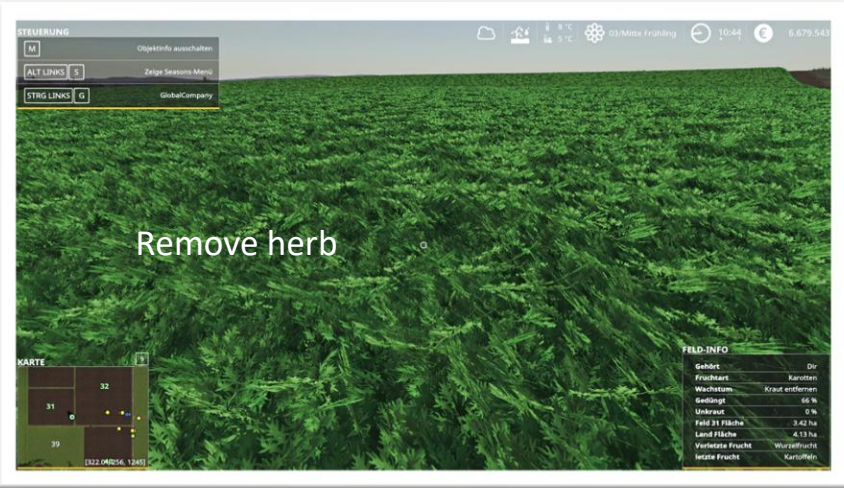

## Carrots Harvest

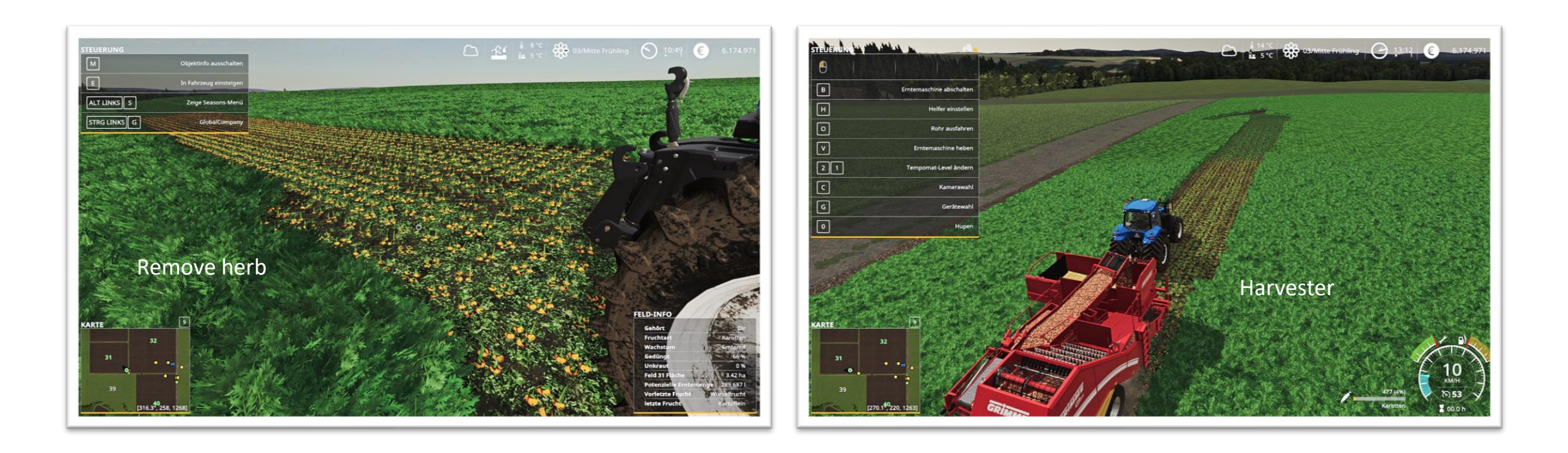

# Onions Growth levels

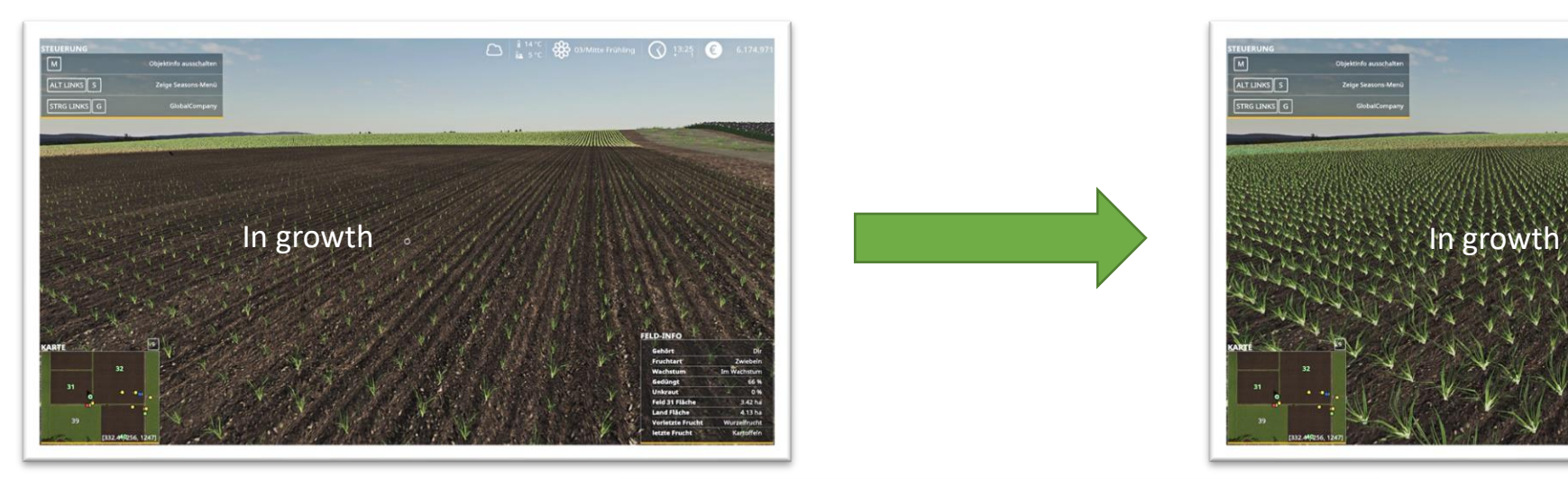

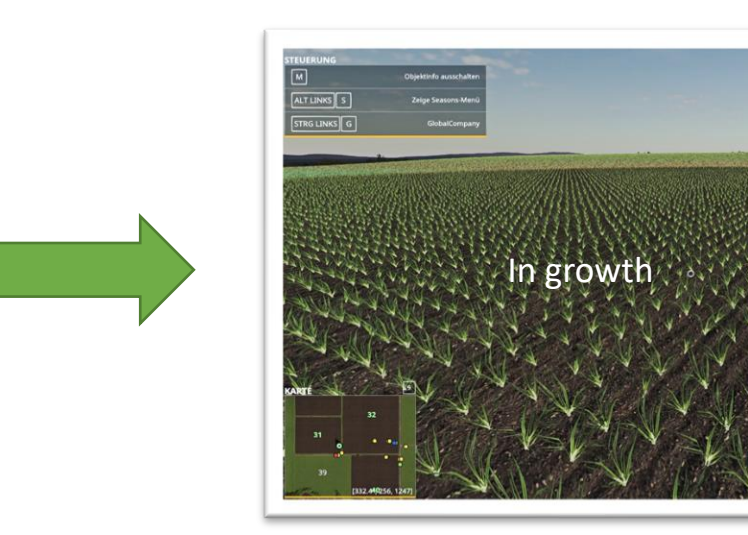

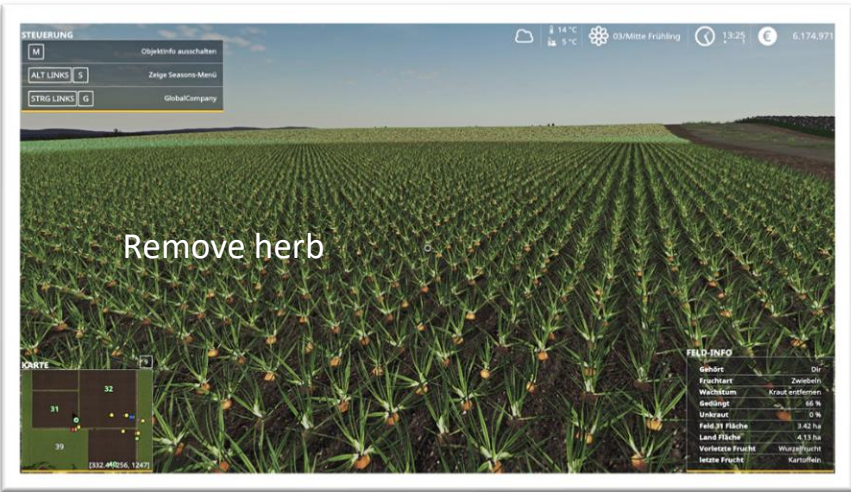

 $\begin{array}{c|c|c|c|c|c|c|c|c} \hline \multicolumn{3}{c|}{\textbf{1}} & \multicolumn{3}{c|}{\textbf{2}} & \multicolumn{3}{c|}{\textbf{3}} & \multicolumn{3}{c|}{\textbf{4}} & \multicolumn{3}{c|}{\textbf{5}} & \multicolumn{3}{c|}{\textbf{6}} & \multicolumn{3}{c|}{\textbf{6}} & \multicolumn{3}{c|}{\textbf{7}} & \multicolumn{3}{c|}{\textbf{8}} & \multicolumn{3}{c|}{\textbf{9}} & \multicolumn{3}{c|}{\textbf{1}} & \multicolumn{3}{$ 

# Onions

Harvest

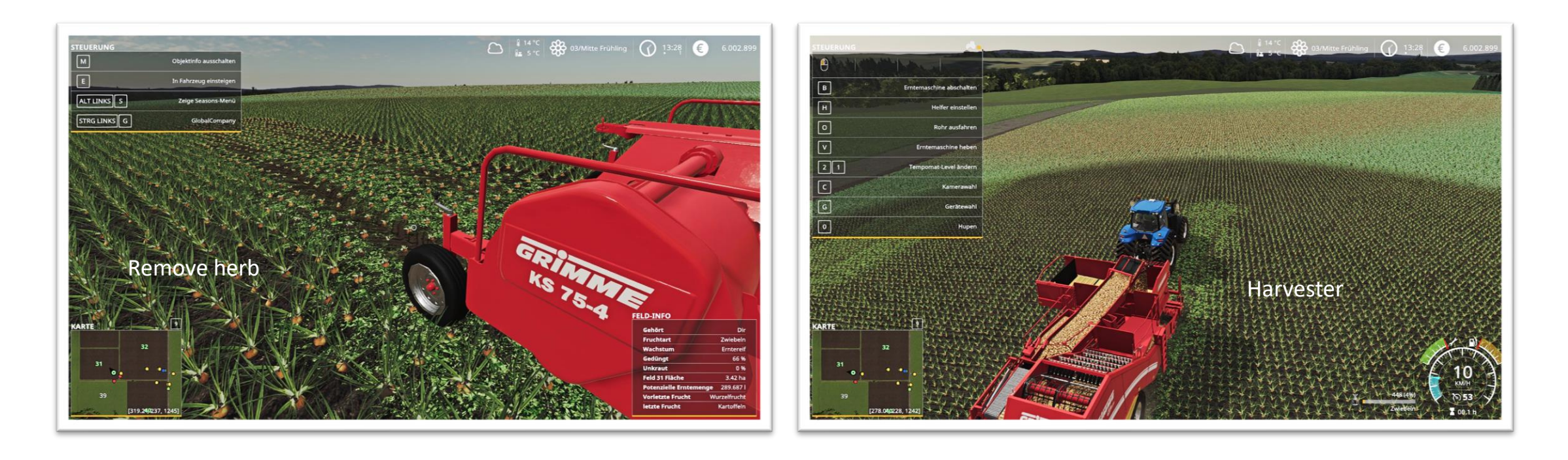

# Fruit destruction 2.0

With the new fruit destruction, the fruit is not completely destroyed when it is passed over, but is reset by x steps in its growth.

You can see this visually by e.g. flatgrass or pasture grass, which the integrated flowers in the texture change or in the "Esc-Menu" on closer inspection of the map.

However, for fruits that are "Remove Herb" in their level, the fruit is destroyed, as in the base game! Flat-ridden grass, for example, can still be mowed. This can be prevented by using care tyres.

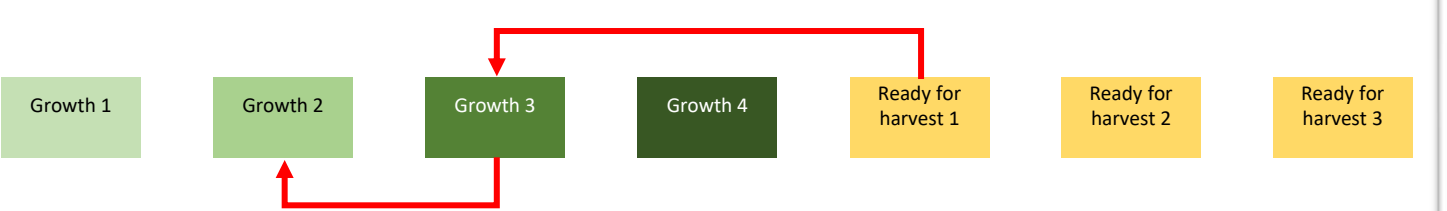

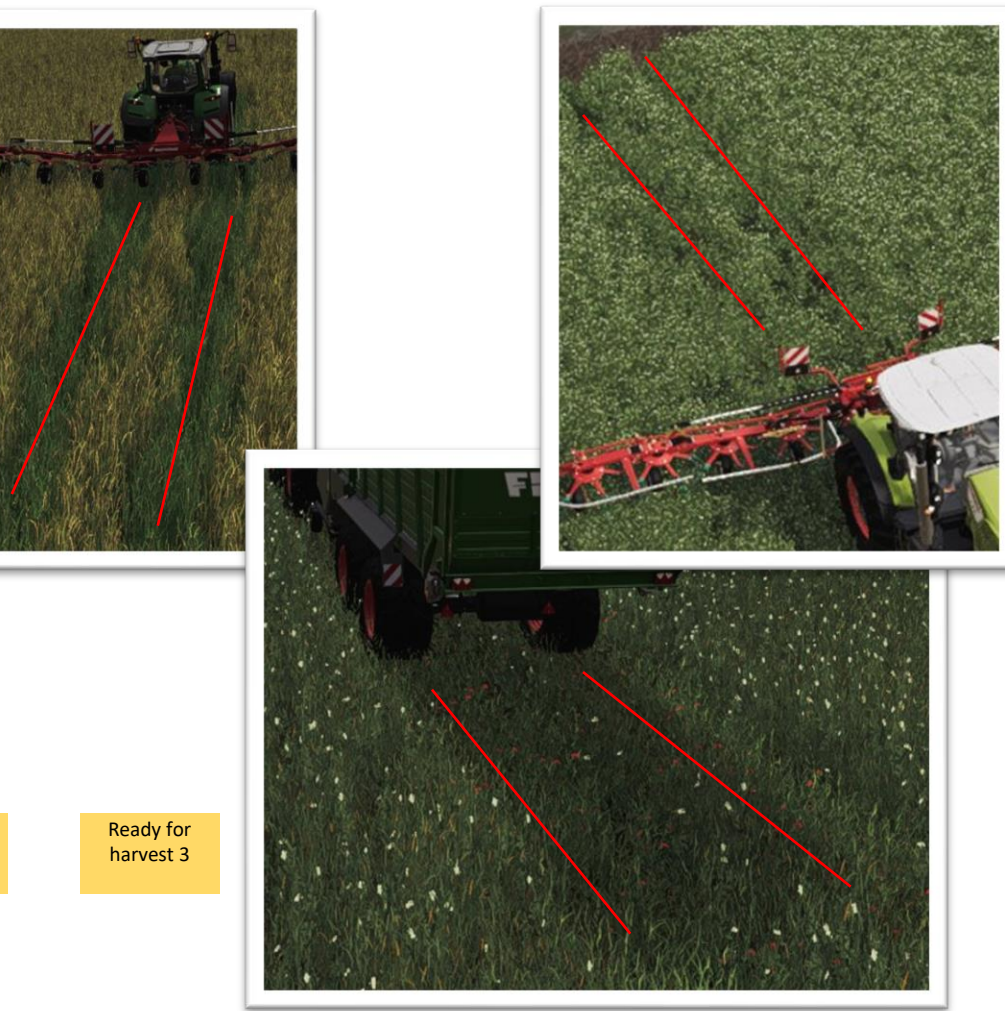

# Feeding changes

on the example of cows

- feeding is split into 4 feeding categories
- cows don't eat the highest production feed first, they eat all 4 feed-groups at the same time (parallel)
- each category is 25% production value
- the tmr forage mixing can fill 3 of the 4 categories, the 4. category (hay) needs to be filled seperately to reach 100% production
- with tmr forage mixing you can feed things you can't feed directly (for example Sugarbeet, Potato or Grains)

The following 4 categories exist:

- silage-category | [energy] maize-silage, grass-silage and wcs-silage
- hay-category  $|$  [structure] hay, clover-hay and alfalfa-hay
- silage-category | [protein] clover-silage, alfalfa-silage
- fresh-fodder-category | [fresh] grass, clover, chopped-maize

# Forage Extension Animal feeding & TMR Mixture

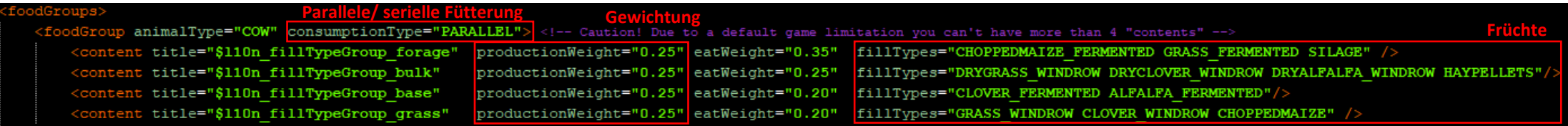

When using MaizePlus, the *animalFoodAdditions.xml* regulates the feeding of the animals, the entries of the *husbandryFoodDefinition.xml*  (entries for the card if without MaizePlus mod is played) are overwritten. The *animalFoodAdditions.xml* can be found in the maizePlus folder of the zipped map. This can be adjusted if necessary, both parallel/serial feeding (all simultaneously/descending from the most valuable) as well as the fed fruits as well as the weighting during feeding (percentage distribution). Furthermore, you will find here settings to adjust the composition of the Total Mixing Ration (TMR).

**Min % Max % Displayed name**  minPercentage="20" maxPercentage="50" name="choppedmaize fermente fillType="choppedMaize fermented FillType minPercentage="0" maxPercentage="50" name="silage' <fillType fillType="silage lType minPercentage="0" maxPercentage="35" name="straw" fillType fillType="straw" llType minPercentage="20" maxPercentage="50" name="grass fermented"> **Displayed name** minPercentage="1" maxPercentage="15" name="SOYBEAN fillType fillType="BARLEY" fillType="CANOLA' **Fruits (line)** minPercentage="2" maxPercentage="15" name="sugarbeet" <fillType fillType="sugarbeet" / (fillType fillType="POTATO"

When configuring the feed mixture, it should be noted that in the ingame menu of the mixer (mixed ratio) only the "displayed name" is displayed or its icon is displayed, but there may well be other fruits to this "line". The display for the mixing ratio now appears as soon as you are near the mixer. This makes loading much easier.

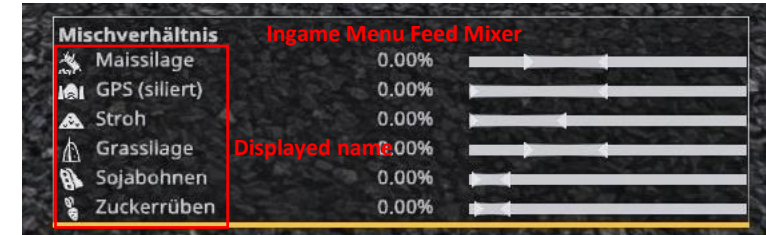

# Forage Extension

Changed *animalFoodAdditions.xml*

### Can be found at"[F/A] MaizePlus Extension"discord in the channel **#animal-food-additions-com**

These are provided by the community, if you have any questions, contact the creator with confidence

## TMR Default Mixing Ratio & example mixes

Example mixes

#### Mixing ratio TMR • Maize silage 20% - 50% • WCS silage 0% - 50% • Straw 0% - 35%

- Grass silage 20% 50%
- Concentrated feed 1% 15% (soybeans / CCM / barley / canola)
- Juicy feed 2% 15% (potato / sugar beets)

# Default setting

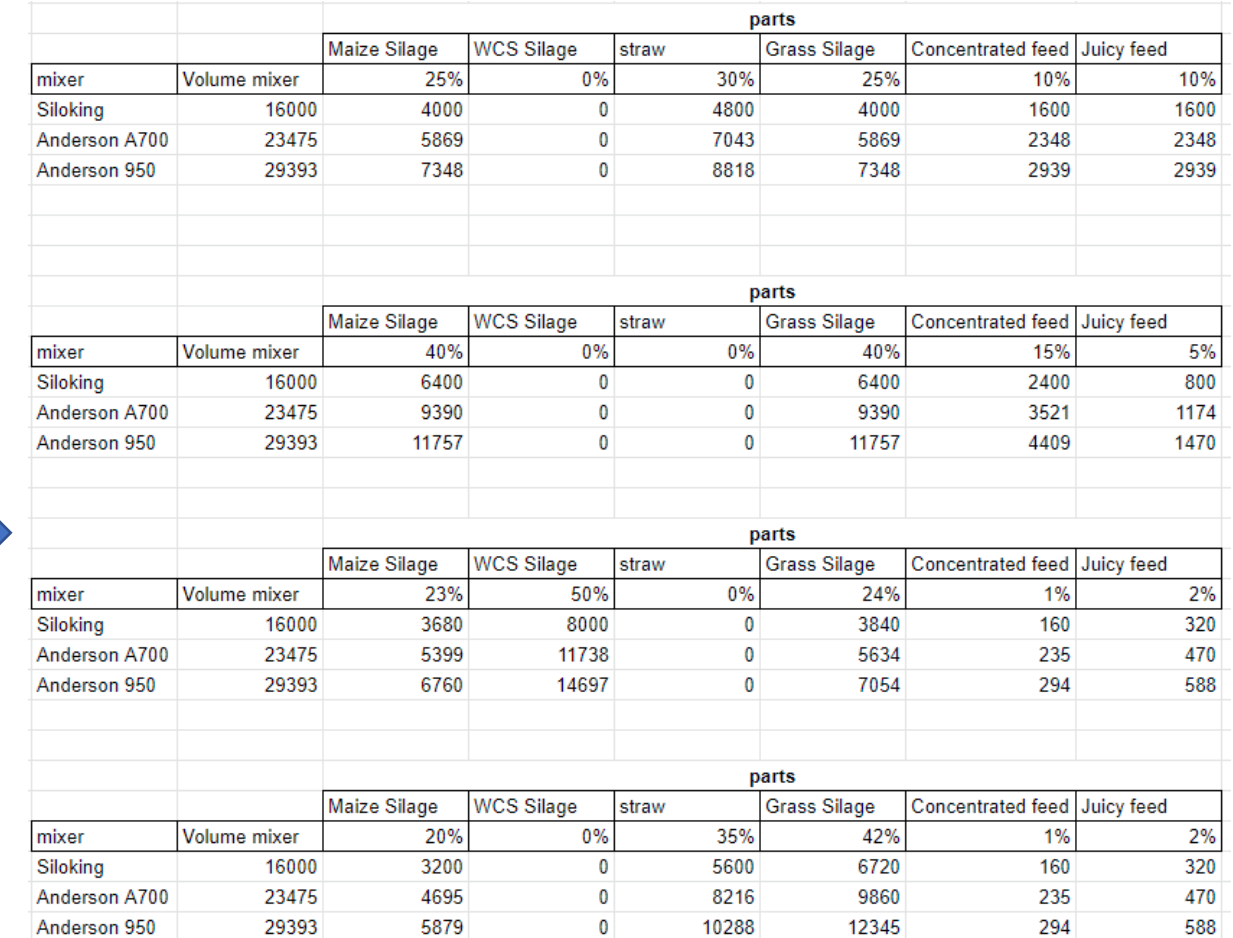